UNIVERSIDAD TECNICA DE AMBATO

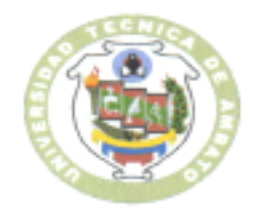

# CENTRO DE VINCULACIÓN CON LA COLECTIVIDAD "CEVIC"

# **FACULTAD DE INGENIERIA EN SISTEMAS, ELECTRONICA E INDUSTRIAL**

# PROGRAMA: Unidad de Vinculación con la Colectividad

# **CARRERA DE ELECTRONICA Y COMUNICACIONES**

# PROYECTO ACADÉMICO DE SERVICIO COMUNITARIO PARA VINCULACIÓN CON LA SOCIEDAD

# ETAPAS: "PLANIFICACION, EJECUCION, MONITOREO Y EVALUACIÓN"

NOMBRE DEL PROYECTO: Actualización al personal de la ONG Una Opción Más en el uso de TICS

**DOCENTE COORDINADOR:** Ing. Luis Solis

**DOCENTES PARTICIPANTES:** Ing. Luis Solis

ENTIDAD(ES) BENEFICIARIA(S): La ONG Una Opción Más y la red de proyectos asociativos que apoya.

COORDINADOR(ES) ENTIDAD(ES) BENEFICIARIA(S): Colombe Pigearias, coordinadora Una Opción Más

CÓDIGO DEL PROYECTO: FISEI-IE-007 Septiembre 2012/Febrero 2013

UNIVERSIDAD TÉCNICA DE AMBATO

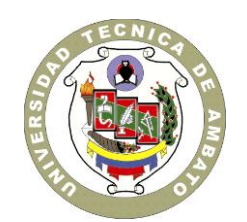

# CENTRO DE VINCULACIÓN CON LA COLECTIVIDAD "CEVIC"

# **FACULTAD DE INGENIERIA EN SISTEMAS, ELECTRONICA E INDUSTRIAL**

**PROGRAMA:** Unidad de Vinculación con la Colectividad

# **CARRERA DE ELECTRONICA Y COMUNICACIONES**

# **PROYECTO ACADÉMICO DE SERVICIO COMUNITARIO PARA VINCULACIÓN CON LA SOCIEDAD**

## **ETAPA I: "PLANIFICACIÓN"**

**NOMBRE DEL PROYECTO:** Actualización al personal de la ONG Una Opción Más

en el uso de TICS

**DOCENTE COORDINADOR:** Ing Luis Solís

**DOCENTE(S) AUTOR(ES) DEL PROYECTO:** Ing Luis Solís

**ENTIDAD(ES) BENEFICIARIA(S):** La ONG Una Opción Más y la red de proyectos

asociativos que apoya

**COORDINADOR(ES) ENTIDAD(ES) BENEFICIARIA(S):** Colombe Pigearias, coordinadora Una Opción Más

**CÓDIGO DEL PROYECTO:** FISEI-IE-007 Septiembre 2012/Febrero 2013

Ambato, Marzo 2013

## **ÍNDICE ETAPA I**

#### **CONTENIDO Pág.**

Carátula Índice

- 1. Datos Generales del Proyecto.
	- 1.1 Nombre del Proyecto.
	- 1.2 Entidad Ejecutora.
	- 1.3 Cobertura y Localización.
	- 1.4 Monto.
	- 1.5 Plazo de Ejecución.
	- 1.6 Sector y tipo de Proyecto.
	- 1.7 Número de Docentes Participantes.
	- 1.8 Número de Estudiantes Participantes
	- 1.9 Entidad Beneficiaria
	- 1.10 Número de Beneficiarios
- 2. Diagnóstico y Problema
	- 2.1 Descripción de la Situación Actual del Área de Intervención del proyecto.
	- 2.2 Identificación, Descripción y Diagnóstico del Problema.
	- 2.3 Línea Base del Proyecto.
	- 2.4 Identificación y Cuantificación de la Población Objetivo (Beneficiarios).
- 3. Objetivos del Proyecto
	- 3.1 Objetivo General
	- 3.2 Objetivos Específicos
	- 3.3 Matriz de Marco Lógico.
- 4. Estrategia de Ejecución.
	- 4.1 Cronograma por Componentes y Actividades.
- 5. Presupuesto y Financiamiento.
	- 5.1 Presupuesto por Actividades del Proyecto
	- 5.2 Presupuesto por Concepto del Proyecto
- 6. Programación Analítica
- 7. Anexos.
	- 7.1 Oficio Decano a Entidad Beneficiaria
	- 7.2 Acta de Aceptación y Comprom iso Suscrita
	- 7.3 Otros

## **PROYECTO DE SERVICIO COMUNITARIO PARA VINCULACIÓN CON LA SOCIEDAD**

#### **1. DATOS GENERALES DEL PROYECTO.**

## **1.1 NOMBRE DEL PROYECTO:**

#### **ACTUALIZACIÓN AL PERSONAL DE LA ONG UNA OPCIÓN MÁS EN EL USO DE TICS**

#### **1.2 ENTIDAD EJECUTORA**:

FACULTAD DE INGENIERIA EN SISTEMAS, ELCTRONICA, E INDUSTRIAL

#### **1.3 COBERTURA Y LOCALIZACIÓN:**

El presente proyecto beneficiará al Personal técnico y Administrativo de las OSC de la red Una Opción Más, ubicadas en las 12 provincias siguientes: Esmeraldas, Manabí, Santa Elena, Guayas, El Oro, Loja, Azuay, Cañar, Chimborazo, Tungurahua, Pichincha, Imbabura.

# **1.4 MONTO:**

15850 USD

## **1.5 PLAZO DE EJECUCIÓN:**

El plazo de ejecución es de 6 meses contado entre noviembre y marzo.

## **1.6 SECTOR Y TIPO DE PROYECTO:**

SECTOR: AREA ACADÉMICA DE SISTEMAS TIPO: CAPACITACION Y ASESORIA

## **1.7 NÚMERO DE DOCENTES PARTICIPANTES:**

1

# **1.8 NÚMERO DE ESTUDIANTES PARTICIPANTES:**

5

#### **1.9 ENTIDAD(ES) BENEFICIARIA(S):**

Clave de Sur Jóvenes para el futuro Una Luz en tu vida

FPANJEZ **UNISUR** Granito de Arena Rosa Elvira de León Las Marías Ludotecas Plan Ecuasol

# 1.10 NÚMERO DE BENEFICIARIOS:

A razón de 3 personas por OSC :  $3*10 = 30$ 

# 2. DIAGNÓSTICO Y PROBLEMA.

# **2.1 DESCRIPCIÓN DE LA SITUACIÓN ACTUAL DEL ÁREA DE INTERVENCIÓN DEL PROYECTO:**

La fundación Una Opción Mas, se encuentra ubicada en las calles Reina Victoria #258 y Jorge Washington dentro del distrito Municipal de Quito, provincia de Pichincha, es una institución franco-ecuatoriana cuya misión es de colaborar con un grupo de OSC ecuatorianas que intervienen en los sectores de la salud, la educación, y la promoción socio-económica.

Uno de sus objetivos es de contribuir a la estructuración y la sostenibilidad de las OSC, particularmente a través de la formación y del voluntariado.

La red de proyectos asociativos se compone de 20 miembros los cuales desarrollan proyectos para la mejora de la calidad de vida de sus beneficiarios (niños de la calle, personas con capacidades especiales, personas mayores de edad, personas víctimas de adicciones…) pero también indirectamente de toda su familia. Todas las estructuras reunidas ofrecen servicios y mejoran la vida de miles de personas en Ecuador.

Para poder ofrecer y mejorar esa atención diaria, las OSC deben tener una buena gestión tan al nivel administrativo que al nivel de sus relaciones exteriores. Los recursos son escasos y resulta difícil dedicar una parte del presupuesto a equipos como computadora o servicios como internet cuando, del otro, falta pagar los sueldos, contratar a un médico o proporcionar alimentación a los beneficiarios.

Muy pocas son las organizaciones que tienen una computadora funcional con internet. Menos son las que tienen una persona a cargo de ese material y que sabe sacar provecho de su utilización.

La falta de material, conocimiento, acceso a internet tiene dos consecuencias sobre el trabajo de esas organizaciones :

- Limita su comunicación hacia el exterior : si la estructura no está visible su acción es reducida y su desarrollo frenado por no poder buscar colaboradores

La falta de conocimiento de los programas informáticos impide el personal sistematizar la información de su actividad. Se pierde muchos datos sobre los beneficiarios y los servicios ofrecidos por no saber cómo informatizarlos.

Al ser organizaciones de la sociedad civil, no cuentan con el presupuesto necesario para contratar técnicos especializados o para capacitar a todo el personal que realice un trabajo informático de sistematización como de comunicación, esto ha motivado a solicitar la colaboración de la Universidad técnica de Ambato.

**Problemas que tiene las entidades beneficiarias (en forma específica al área en que la facultad pueda trabajar)**

- **Personal técnico desactualizado en el uso tic´s**
- **Disponibilidad limitada de software**
- **Escaza promoción de sus proyectos sociales**
- **Deficiente comunicación entre sede matriz y las osc de la red**

**La universidad apoyara los primeros 6 meses, a 10 de las 20 organizaciones de la red Una Opción Más.**

# **2.2 IDENTIFICACIÓN, DESCRIPCIÓN Y DIAGNÓSTICO DEL PROBLEMA:**

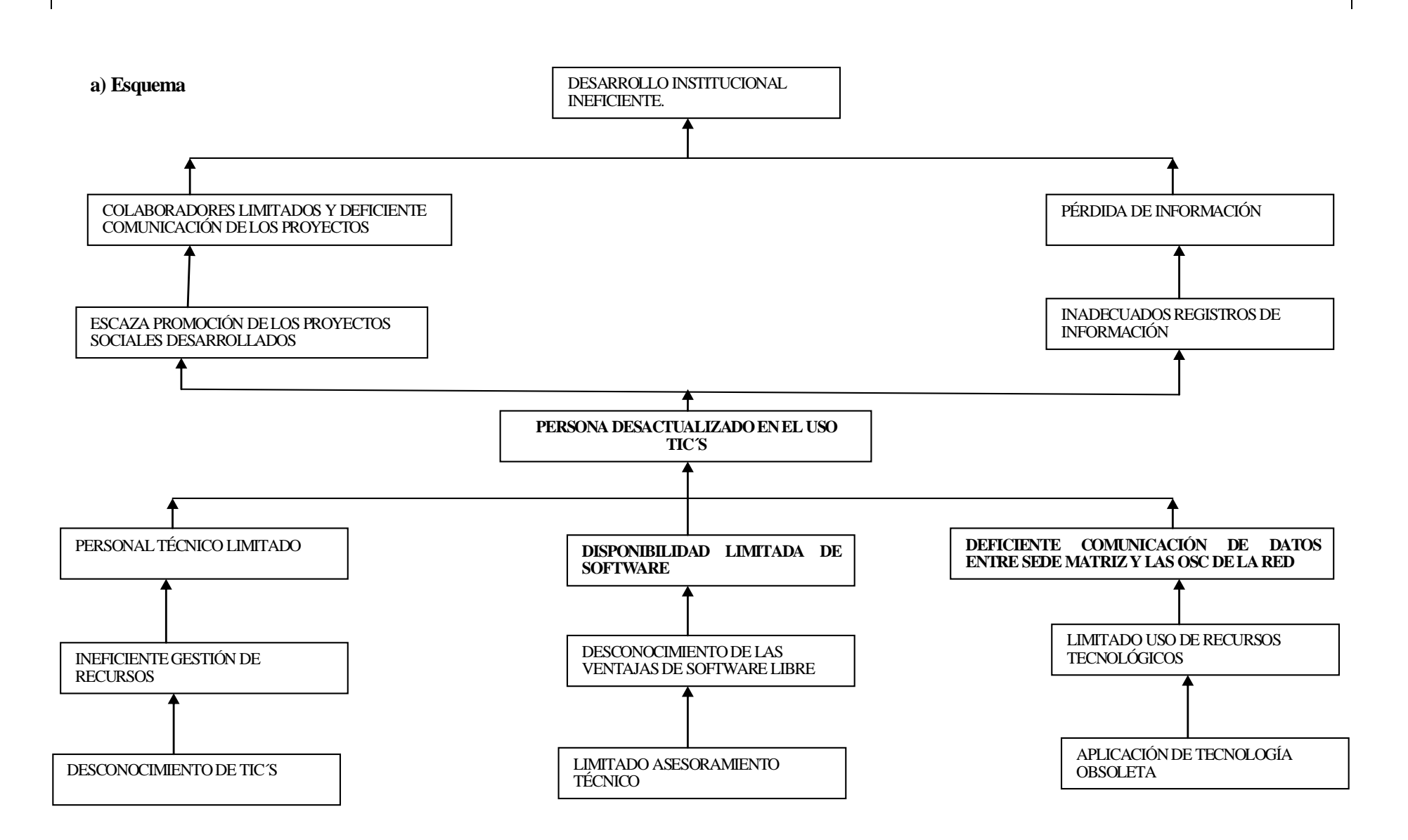

#### **b) Interpretación del árbol de problemas:**

El no contar con los medios económicos suficientes para la contratación y asesoramiento técnico por parte de un profesional de la rama de sistemas que permita dar solución a las lim itaciones del uso de la informática en cada organización de la red ha causado que exista un gran número de casos de equipos de computadora inutilizados o de servicios no conocidos.

En general, la brecha digital se puede definir como una desigualdad en las oportunidades de acceder y contribuir a la información, el conocimiento y las redes. El hecho de dominar la herramienta informática e internet permite a las estructuras encontrar fuentes de desarrollo importantes que ofrecen las TIC. Estos elementos son algunos de los más destacables de la brecha digital, que se traduce en la realidad a través de una combinación de distintas lim itaciones que sobrayemos en la parte dedicada a la descripción de la situación actual del área de intervención del proyecto . La infraestructura deficiente de algunas OSC de la red, los costos de acceso, el difícil acceso a internet hacen que, de verdad, las OSC de la red UOM sufren de la brecha digital.

De esa situación dada surgen tres retos en el cual el proyecto podría enfocarse, una mala gestión de los programas por falta de sistematización, una falta de visibilidad de las OSC y falta de apertura hacia el exterior/ de conocimiento de las oportunidades. Actualmente, con respeto a la situación que hemos planteado, las estructuras sufren de varios obstáculos que les impiden desarrollarse como les gustarían.

Una computadora con acceso Internet es una gran oportunidad para el sector asociativo. Saber manejar la herramienta informática permite dar a conocer sus proyectos (lo que sirve para encontrar a nuevos beneficiarios pero también a nuevos socios), animar a una comunidad y modernizar la gestión de la asociación.

Esto pone en evidencia la urgente necesidad de contar con el asesoramiento adecuado en el ámbito informático que permita dar solución a estos problemas que beneficiarían enormemente al desarrollo de cada organización de la red Una Opción Más.

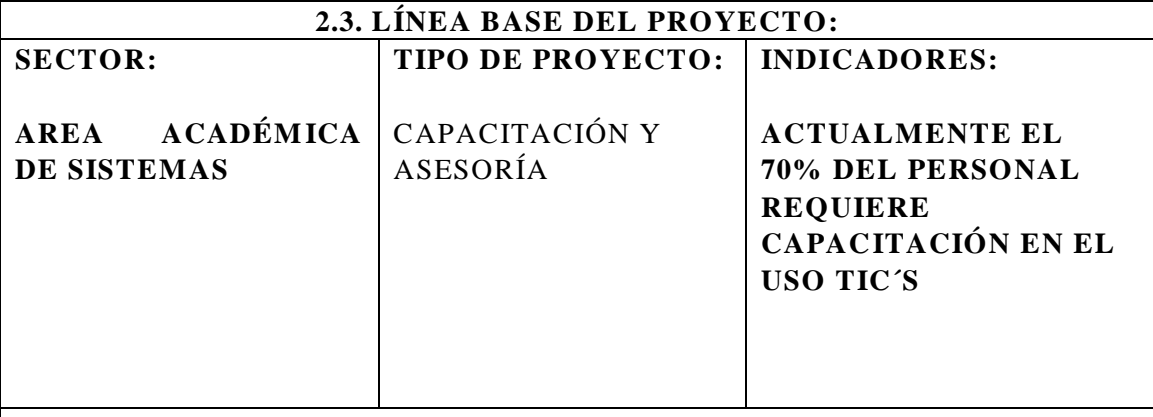

# **2.4 IDENTIFICACIÓN Y CUANTIFICACIÓN DE LA POBLACIÓN OBJETIVO (BENEFICIARIOS DIRECTOS):**

Los beneficiarios directos con el desarrollo del pr oyecto serán 30 personas que trabajan en la administración o en la gestión de proyectos de las organizaciones de la red, pues podrán acceder a un servicio adecuado de computación, sabrán utilizar herramientas y actualizarlas, tendrán acceso a internet y sus servicios.

Indirectamente se verá beneficiado además el personal técnico (profesionales de la medicina, de la educación…) que podrán acceder a servicios puntuales oportunamente y en un futuro acceder a programas de capacitación en el manejo de herramientas informáticas.

Y adicionalmente a la comunidad local que podrá acceder a más información sobre los servicios ofrecidos por cada organización en sus nuevos sitios web y también el público beneficiario que vera mejorar las actividades de su centro de apoyo.

## 3. OBJETIVOS DEL PROYECTO.

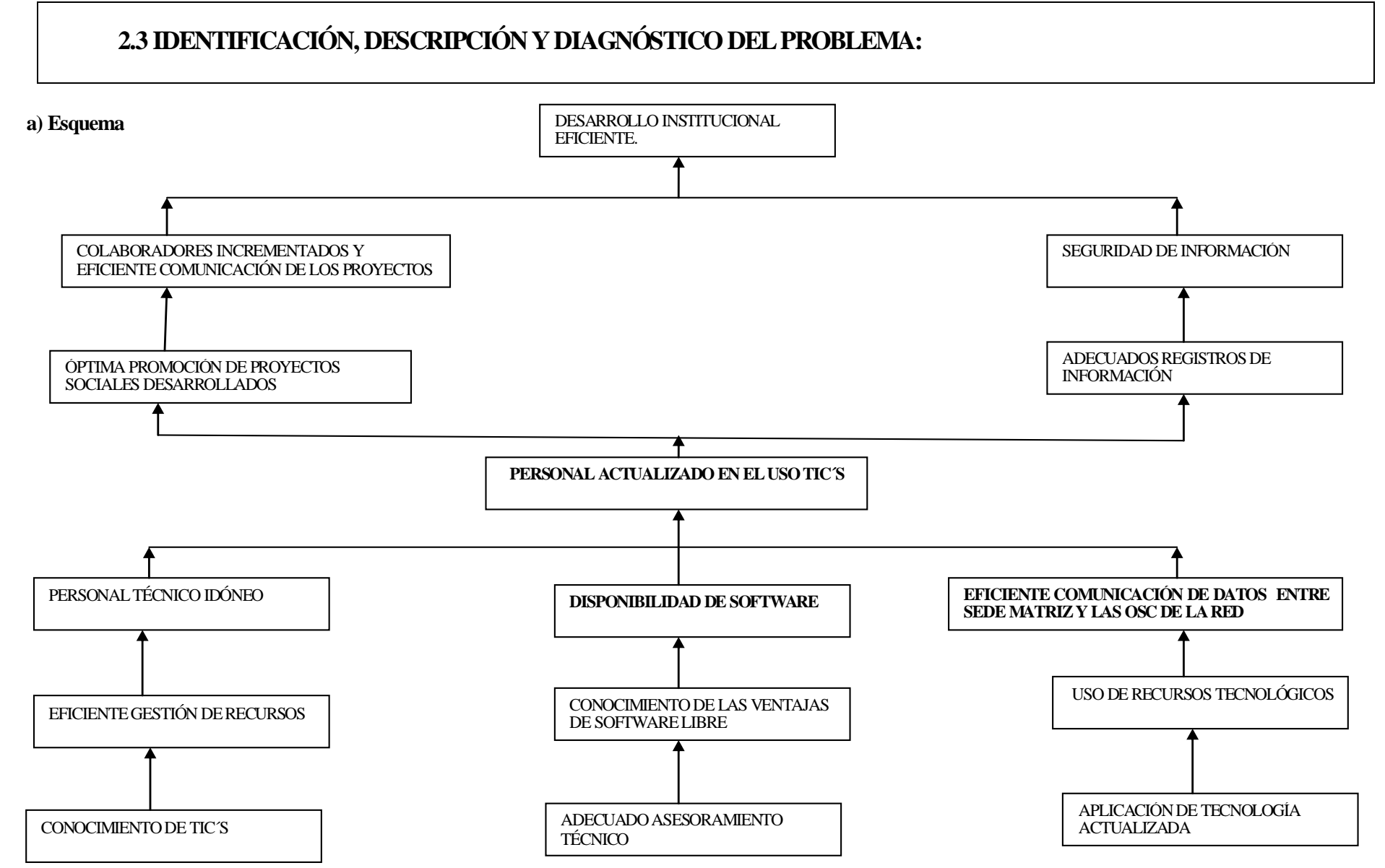

# **3.1 OBJETIVO GENERAL:**

Actualizar al personal de las OSC de la red Una Opción Más en el uso de TIC'S.

# **3.2 OBJETIVOS ESPECÍFICOS:**

- CONTAR CON EL PERSONAL TÉCNICO IDÓNEO
- DOTAR DE SOFTWARE LIBRE A LAS OSC PARA EL CORRECTO MANEJO DE DATOS
- MEJORAR LA COMUNICACIÓN DE DATOS ENTRE LA SEDE MATRIZ Y LAS OSC MIEMBRAS DE LA RED

# **3.3 MATRIZ DE MARCO LÓGICO**

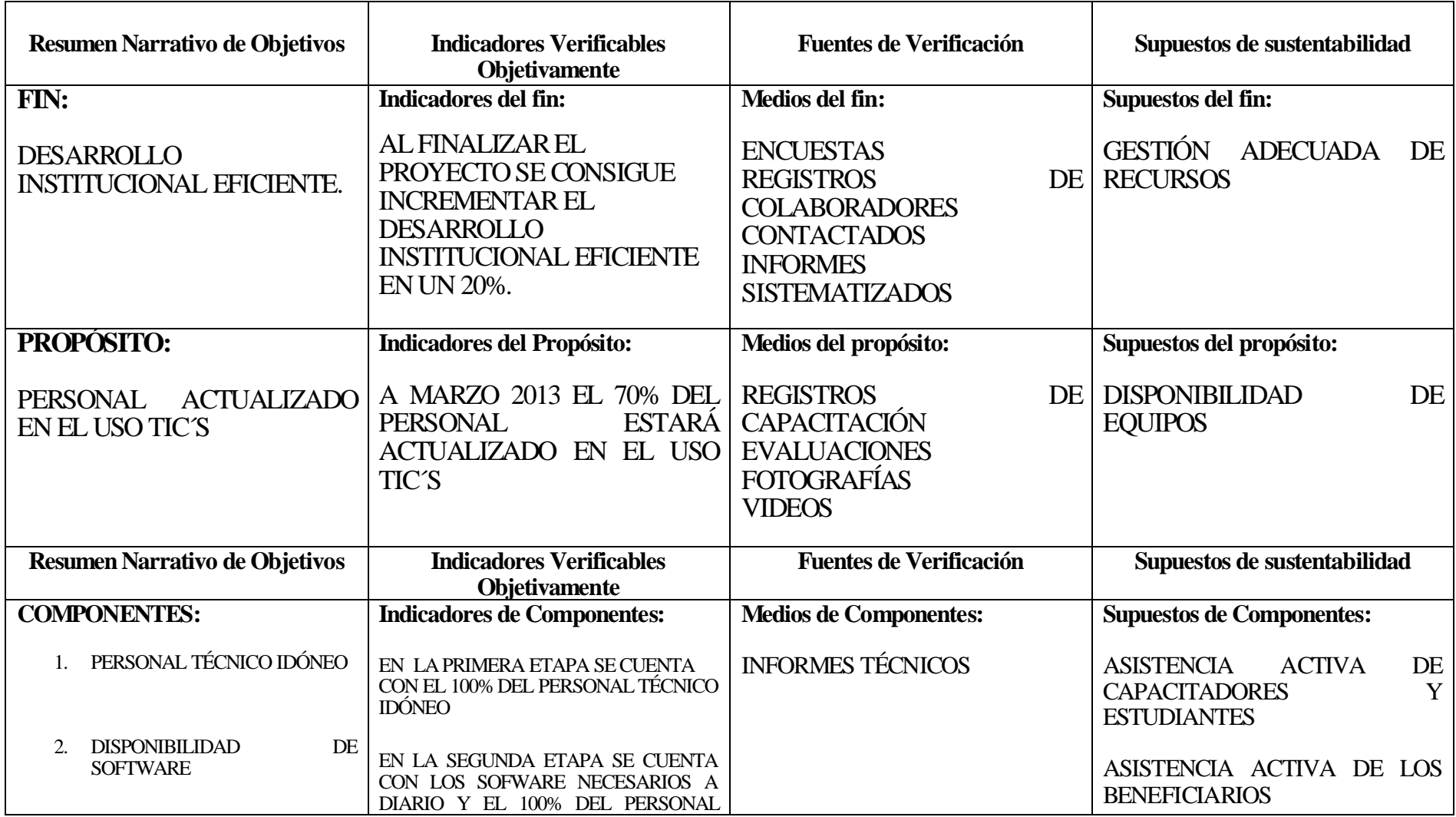

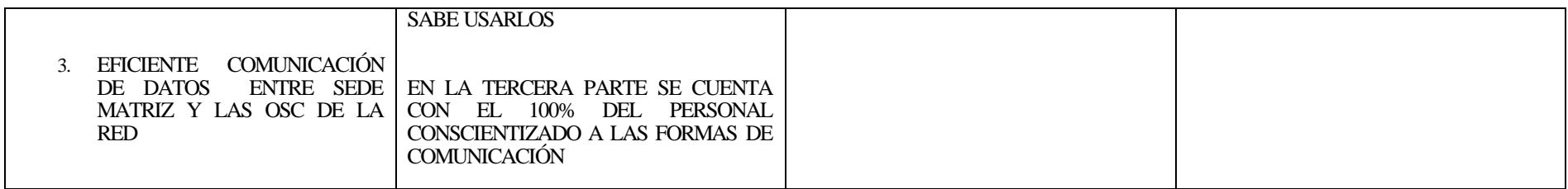

# **4. ESTRATEGIA DE EJECUCIÓN**

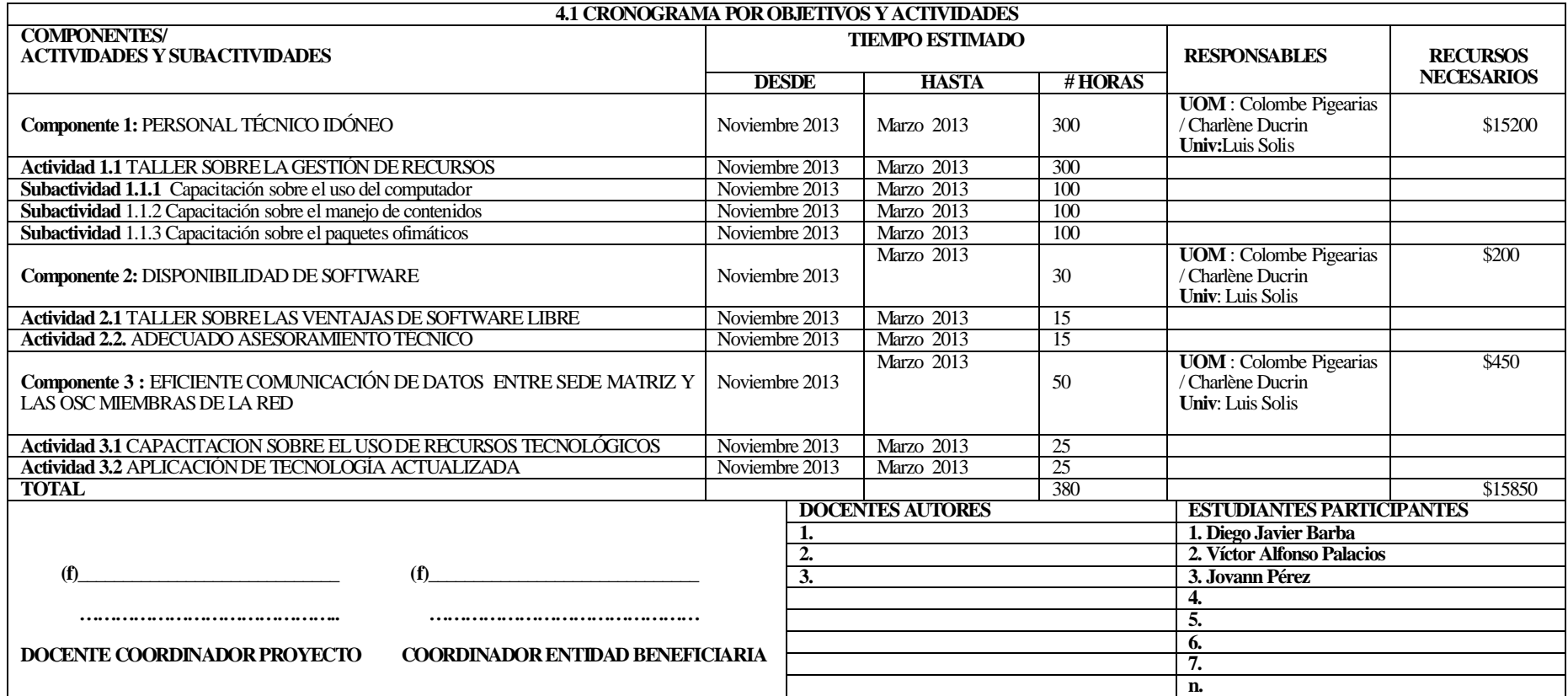

#### **5. PRESUPUESTO Y FINANCIAMIENTO.**

#### **5.1 PRESUPUESTO POR ACTIVIDADES DEL PROYECTO COMPONENTES/ ACTIVIDADES Y SUBACTIVIDADES FUENTES DE FINANCIAMIENTO (dólares) TOTAL** APORTE RECURSOS | APORTE ENTIDAD | USD. **ESTUDIANTES APORTE ENTIDAD BENEFICIARIA Componente 1: Componente 1:** PERSONAL Componente 1: PERSONAL \$200 \$15000 \$15000 \$15200 **Actividad 1.1** TALLER SOBRE LA GESTIÓN DE RECURSOS **Subactividad 1.1.1** Capacitación sobre el uso del computador **Subactividad 1.1.2** Capacitación sobre el manejo de contenidos **Subactividad 1.1.3** Capacitación sobre el paquetes ofimáticos **Componente 2:** DISPONIBILIDAD DE SOFTWARE \$100 \$100 \$200 **Actividad 2.1** TALLER SOBRE LAS VENTAJAS DE SOFTWARE LIBRE<br>Actividad 2.2. ADECUADO **Actividad 2.2.** ADECUADO ASESORAMIENTO TÉCNICO **Componente 3 :** EFICIENTE COMUNICACIÓN DE DATOS ENTRE SEDE MATRIZ Y LAS OSC MIEMBRAS DE LA RED **\$100 \$350 \$450 Actividad 3.1** CAPACITACION SOBRE EL USO DE RECURSOS TECNOLÓGICOS **Actividad 3.2** APLICACIÓN DE TECNOLOGÍA ACTUALIZADA **TOTAL \$400 \$15450 \$15850**

#### **5.2 PRESUPUESTO POR CONCEPTO DEL PROYECTO**

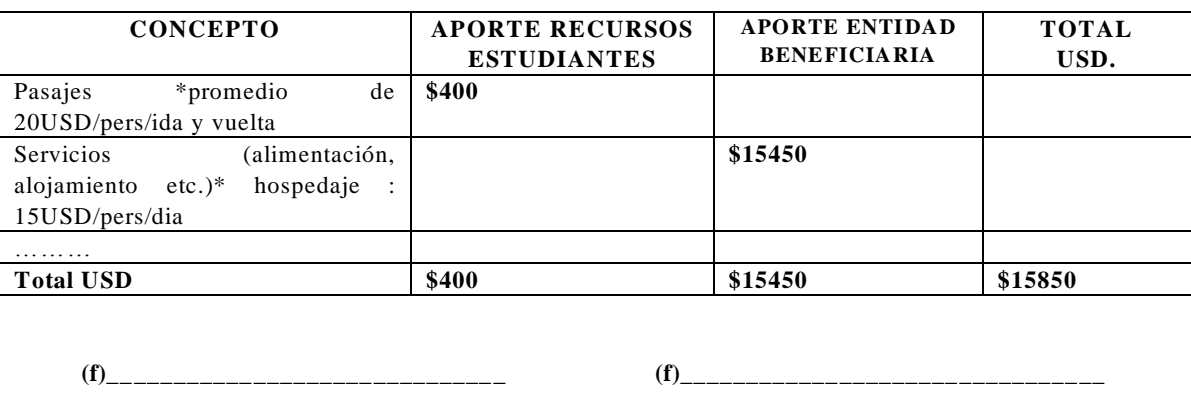

 **…………………………… ………… ………………………… ………… …….**

 **DOCENTE COORDINADOR PROYECTO COORDINADOR ENTIDAD BENEFICIARIA**

#### **UNIVERSIDAD TECNICA DE AMBATO**

#### **FACULTAD DE INGENIERIA EN SISTEMAS, ELECTRONICA E INDUSTRIA**

#### **CARRERA DE: ELECTRONICA Y COMUNICACIONES**

#### **PROYECTO ACADÉMICO DE SERVICIO COMUNITARIO PARA VINCULACIÓN CON LA COMUNIDAD**

**PROYECTO: ACTUALIZACIÓN DEL PERSONAL DE LAS OSC DE LA RED UNA OPCIÓN MÁS EN EL USO DE TICS**

**ENTIDAD BENEFICIARIA: ONG UNA OPCION MAS Y LA RED DE PROYECTOS ASOCIATIVOS QUE APOYA**

**DOCENTE COORDINADOR DEL PROYECTO: ING. LUIS SOLIS**

**UNIDAD TEMATICA:** CAPACITACION EN EL USO DE LA GESTION DE LOS RECURSOS

**FECHA : MARZO 2013**

**OBJETIVOS DE LA UNIDAD LA UNIDAD CAPACITAR A LOS BENEFICIARIOS EN LA GESTION DE RECURSOS TECNOLOGICOS**

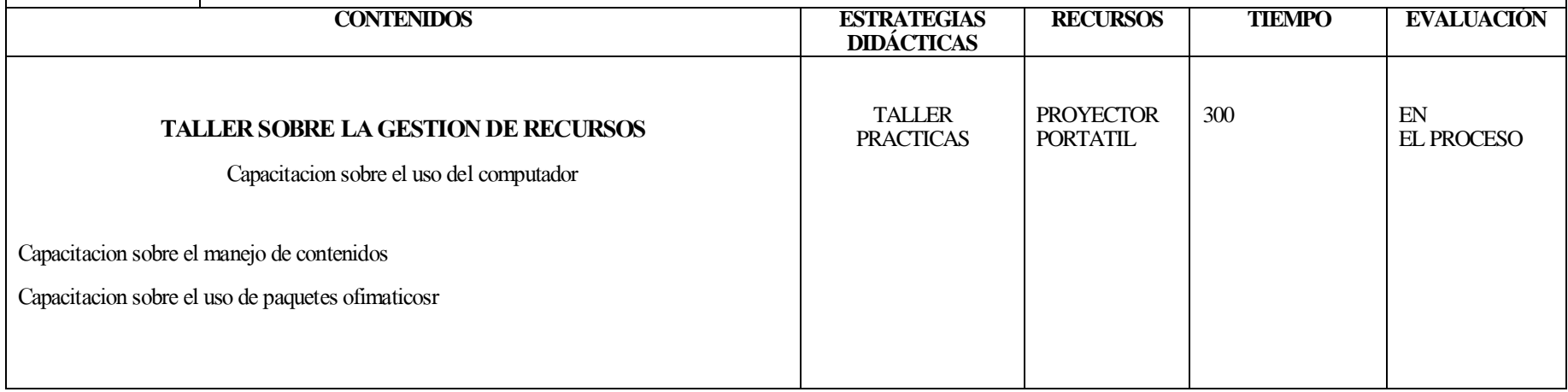

#### **UNIVERSIDAD TECNICA DE AMBATO**

#### **FACULTAD DE INGENIERIA EN SISTEMAS, ELECTRONICA E INDUSTRIA**

#### **CARRERA DE: ELECTRONICA Y COMUNICACIONES**

#### **PROYECTO ACADÉMICO DE SERVICIO COMUNITARIO PARA VINCULACIÓN CON LA COMUNIDAD**

**PROYECTO: ACTUALIZACIÓN DEL PERSONAL DE LAS OSC DE LA RED UNA OPCIÓN MÁS EN EL USO DE TICS**

**ENTIDAD BENEFICIARIA: ONG UNA OPCION MAS Y LA RED DE PROYECTOS ASOCIATIVOS QUE APOYA**

**PROYECTO: ACTUALIZACIÓN DEL PERSONAL DE LAS OSC DE**

**UNIDAD TEMATICA:** CAPACITACION EN EL USO DEL SOFTWARE LIBRE

**FECHA : FEBRERO 2013**

**OBJETIVOS DE** 

.

**LA UNIDAD CAPACITAR AL PERSONAL DE LA ONG UNA OPCION MAS EN EL USO DE LAS TECNOLOGIAS**

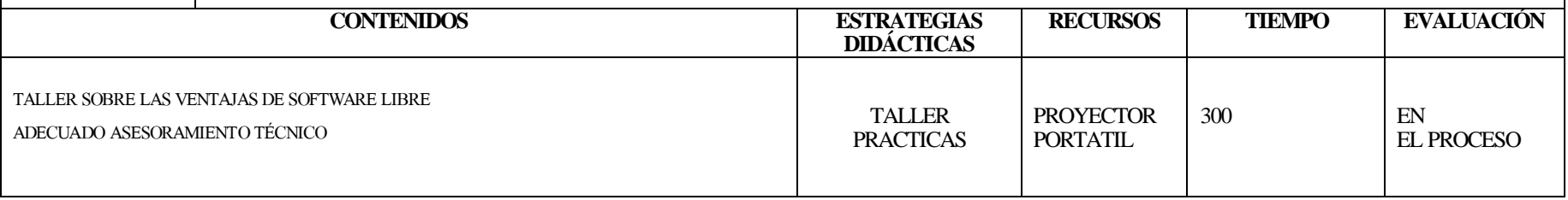

#### **UNIVERSIDAD TECNICA DE AMBATO**

#### **FACULTAD DE INGENIERIA EN SISTEMAS, ELECTRONICA E INDUSTRIA**

#### **CARRERA DE: ELECTRONICA Y COMUNICACIONES**

#### **PROYECTO ACADÉMICO DE SERVICIO COMUNITARIO PARA VINCULACIÓN CON LA COMUNIDAD**

**PROYECTO: ACTUALIZACIÓN DEL PERSONAL DE LAS OSC DE LA RED UNA OPCIÓN MÁS EN EL USO DE TICS**

**ENTIDAD BENEFICIARIA: ONG UNA OPCION MAS Y LA RED DE PROYECTOS ASOCIATIVOS QUE APOYA**

**DOCENTE COORDINADOR DEL PROYECTO: ING. LUIS SOLIS**

**UNIDAD TEMATICA:** CAPACITACION EN EL USO DE LA GESTION DE LOS RECURSOS

**FECHA : MARZO 2013**

**OBJETIVOS DE LA UNIDAD LA UNIDAD CAPACITAR A LOS BENEFICIARIOS EN LA GESTION DE RECURSOS TECNOLOGICOS**

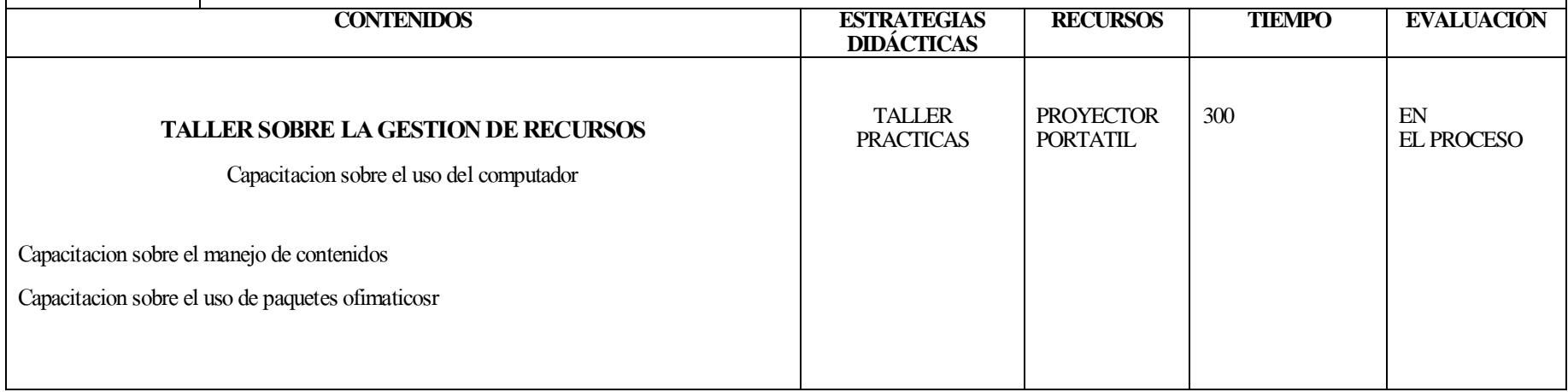

#### **UNIVERSIDAD TECNICA DE AMBATO**

#### **FACULTAD DE INGENIERIA EN SISTEMAS, ELECTRONICA E INDUSTRIA**

#### **CARRERA DE: ELECTRONICA Y COMUNICACIONES**

#### **PROYECTO ACADÉMICO DE SERVICIO COMUNITARIO PARA VINCULACIÓN CON LA COMUNIDAD**

**PROYECTO: ACTUALIZACIÓN DEL PERSONAL DE LAS OSC DE LA RED UNA OPCIÓN MÁS EN EL USO DE TICS**

**ENTIDAD BENEFICIARIA: ONG UNA OPCION MAS Y LA RED DE PROYECTOS ASOCIATIVOS QUE APOYA**

**PROYECTO: ACTUALIZACIÓN DEL PERSONAL DE LAS OSC DE**

**UNIDAD TEMATICA:** CAPACITACION EN EL USO DE LAS NUEVAS TECNOLOGIAS

**FECHA : FEBRERO 2013**

**OBJETIVOS DE** 

**LA UNIDAD CAPACITAR AL PERSONAL DE LA ONG UNA OPCION MAS EN EL USO DE LAS TECNOLOGIAS**

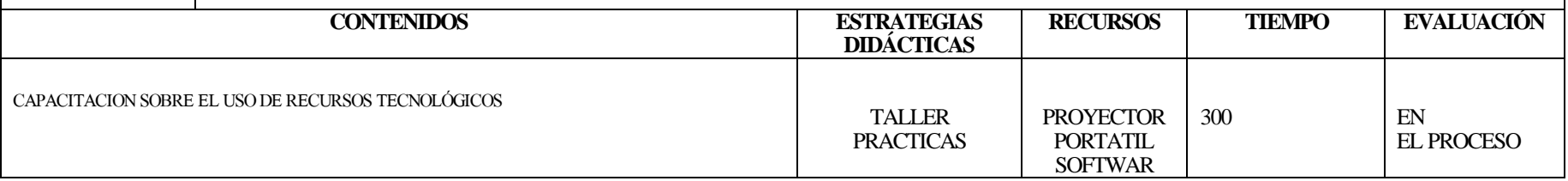

#### **INFORME PROYECTO PLANIFICADO.**

#### UNIVERSIDAD TÉCNICA DE AMBATO CENTRO DE VINCULACIÓN CON LA COLECTIVIDAD FACULTAD: INGENIERIA EN SISTEMAS, ELECTRONICA E UNDIUSTRIAL PROGRAMA: UNIDAD DE VINCULACIÓN CON LA COLECTIVIDAD **CARRERA DE: SISTEMAS**

#### PROYECTOS ACADÉMICOS DE SERVICIO COMUNITARIO PARA VINCULACIÓN CON LA SOCIEDAD PLANIFICADOS.

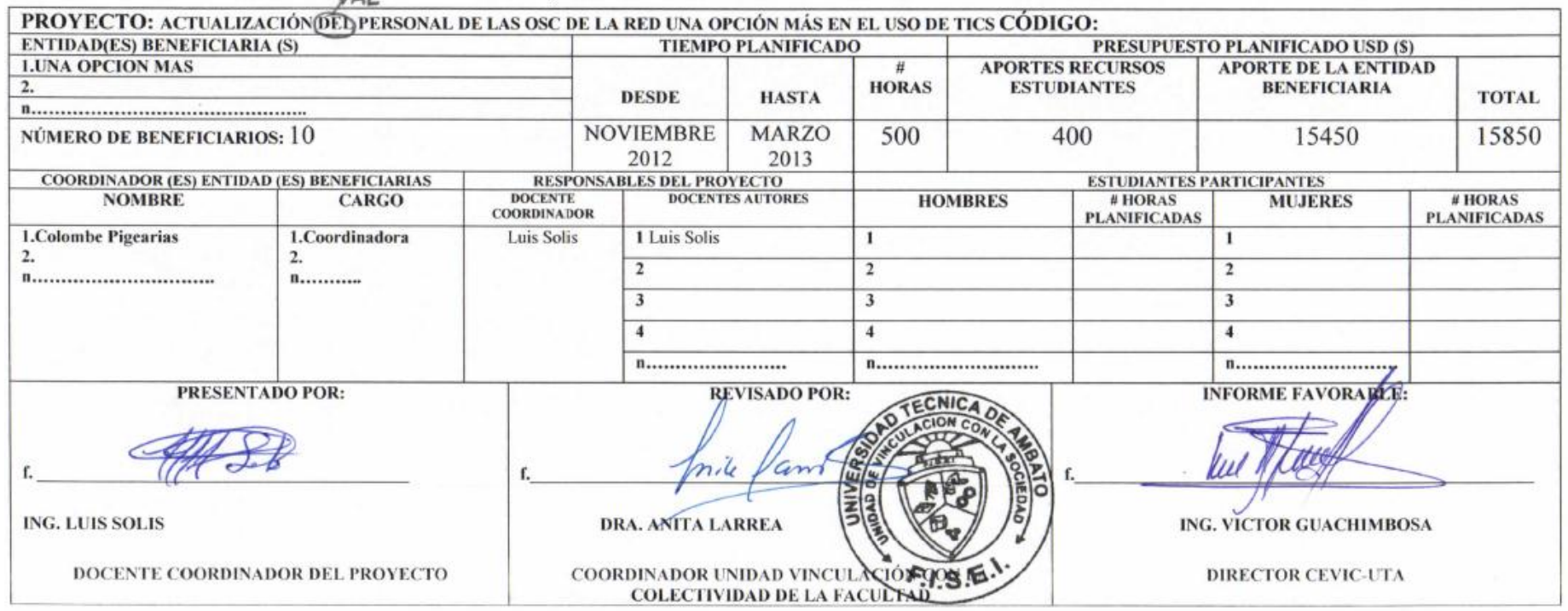

 $-\Delta I$ 

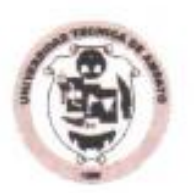

**FACULTAD DE INGENIERÍA EN SISTEMAS** 

**ELECTRÓNICA e INDUSTRIAL** Cdla. Universitaria (Predios Huachi) Casilla 334/ Telefax:03-2851894 email: fis@uta.edu.ec / fisei@uta.edu.ec AMBATO - ECUADOR

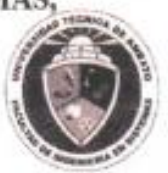

Ambato, julio 11 del 2012 **FISEI-D-586** 

Señor Michael Neuman UNA OPCIÓN MAS Presente.-

De mi consideración:

Por el presente me permito expresar a usted mi más cordial saludo y deseo de éxitos en sus funciones. A la vez que solicito se digne autorizar a quién corresponda, se brinde las facilidades necesarias para que el personal de la Facultad de Ingeniería en Sistemas Electrónica e Industrial, Carrera de Ingeniería en Sistemas Computacionales e Informáticos realicen capaciones y creación de gestores de contenido web para Vinculación con la sociedad.

Con esta finalidad y seguros de contar con su valiosa aprobación, se deberá suscribir el Acta de Aceptación y Compromiso adjunta o Convenio.

Por la atención que se digne dar al presente, me suscribo de usted.

Atentamente:

Ing. Oswaldo Paredes M. So. **DECANO** 

adjunto: Acta de Aceptación y Compromiso

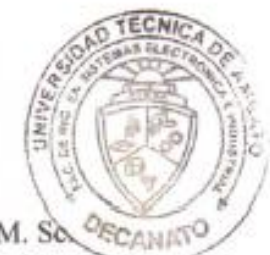

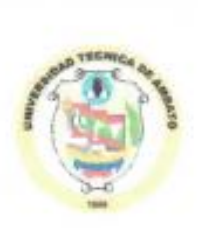

UNIVERSIDAD TÉCNICA DE AMBATO FACULTAD DE INGENIERÍA EN SISTEMAS. **ELECTRÓNICA e INDUSTRIAL** Cdla. Universitaria (Predios Huachi) Casilla 334/ Telefax:03-2851894 email: fis@uta.edu.ec / fisei@uta.edu.ec AMBATO-ECUADOR

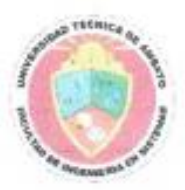

# UNIVERSIDAD TÉCNICA DE AMBATO

# CENTRO DE VINCULACIÓN CON LA ONG UNA OPCION MAS

# FACULTAD DE INGENIERÍA EN SISTEMAS ELECTRÓNICA E INDUSTRIAL

# ACTA DE ACEPTACIÓN Y COMPROMISO PARA LA PLANIFICACIÓN. EJECUCIÓN, MONITOREO Y EVALUACIÓN DE PROYECTOS ACADÉMICOS DE SERVICIO COMUNITARIO PARA VINCULACIÓN CON LA SOCIEDAD

En la ciudad de Ambato, a los 24 días del mes de octubre de dos mil doce. Una Opción Más representada por el Señor Michael Neuman y la Universidad Técnica de Ambato a través de la Facultad de Ingeniería en Sistemas Electrónica e Industrial representada por el Ingeniero Oswaldo Paredes Ochoa M. Sc. en calidad de Decano de Facultad, acuerdan celebrar la presente Acta de Aceptación y Compromiso, al tenor de las siguientes cláusulas:

#### PRIMERA.- ANTECEDENTES.

- 1. Cada organización miembro de la red Una Opción Más, facilitara las oficinas, para la realización de capacitaciones de su Personal.
- 2. La Universidad Técnica de Ambato entre los principios que orientan sus funciones contempla la "Vinculación con la Sociedad", en virtud de la cual esta Institución de Educación Superior pone a disposición de la comunidad su colaboración en áreas especificas a entidades, tanto públicas como privadas a través de la Facultad de Ingeniería en Sistemas, Electrónica e Industrial, Carrera de Ingeniería en Electrónica y Comunicaciones.

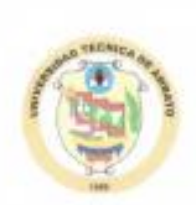

**IINIVERSIDAD TÉCNICA DE AMBATO FACULTAD DE INGENIERÍA EN SISTEMAS.** ELECTRÓNICA e INDUSTRIAL

Cdla. Universitaria (Predios Huachi) Casilla 334/ Telefax:03-2851894 email: fis@uta.edu.ec / fisei@uta.edu.ec AMBATO - ECUADOR

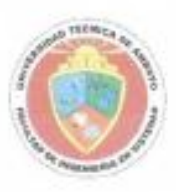

#### **SEGUNDA.- OBJETIVOS**

#### a. ORJETIVO GENERAL.

Capacitar al Personal de la red de organizaciones de la Fundación Una Opción Más en el manejo de las tecnologias de la información.

#### **b.** OBJETIVOS ESPECÍFICOS

- Establecer la cooperación interinstitucional entre la Facultad de Ingeniería en Sistemas Electrónica e Industrial de la Universidad Técnica de Ambato y la Fundación Una Opción Más.

- Desarrollar en forma conjunta y participativa la Planificación. Ejecución, Monitoreo y Evaluación de los Proyectos Académicos de Servicio Comunitario para Vinculación con la Sociedad; con los siguientes temas:

- 1. Creación y mantenimiento de gestores de contenido.
- 2. Capacitación en el uso de computadoras.
- 3. Formar al personal en Herramientas de Ofimática.
- 4. Dar a conocer el uso de redes sociales como herramientas de promoción de la Fundación.

#### TERCERA .- COMPROMISOS DE LAS PARTES

- 1.1 La Fundación Una Opción Más, se compromete a:
	- Brindar las facilidades necesarias durante las Etapas de Planificación, Ejecución, Monitoreo y Evaluación del/de los Proyecto(s) a través de un Coordinador designado para el efecto, para que proporcione la información necesaria al personal de la Universidad Técnica de Ambato.

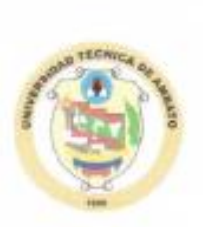

UNIVERSIDAD TÉCNICA DE AMBATO FACULTAD DE INGENIERÍA EN SISTEMAS. **ELECTRÓNICA e INDUSTRIAL** Cdla. Universitaria (Predios Huachi) Casilla 334/Telefax:03-2851894 email: fis@uta.edu.ec / fisei@uta.edu.ec **AMBATO - ECUADOR** 

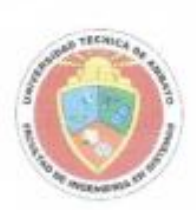

Suscribir a través de su representante para el proyecto de vinculación, la señora Charlène Ducrin, los formatos respectivos de la Planificación, Ejecución, Monitoreo y Evaluación de los Proyectos para su posterior aprobación.

1.2 La Universidad Técnica de Ambato se compromete a:

M. Sc.

**ECANATO** 

Prestar las facilidades necesarias a través del personal idóneo (docentes y de ser el caso estudiantes) que se requiera para la capacitación del personal de la red de OSC Una Opción Mas, presentar para su aprobación los proyectos académicos de servicio comunitario para Vinculación con la Sociedad de una duración mínima de 100 horas de ejecución, las mismas serán realizadas fuera de los horarios académicos normales, o durante periodo vacacional.

Los celebrantes se ratifican en todo el contenido de la presente Acta de "Aceptación y Compromiso" y para constancia firman en unidad de acto, cuatro ejemplares del mismo tenor y efecto, en Ambato, a los 22 días del mes de octubre de 2012.

f. Ing. OswaldoParedes O. **DECANO FISEI** 

f. Sr. Michael Neuman Representante Fundación Una Opción Más

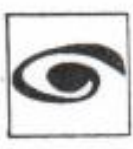

Fundación Una Opción Más www.unaopcionmas.org contact@uneoptiondeplus.org UNIVERSIDAD TÉCNICA DE AMBATO

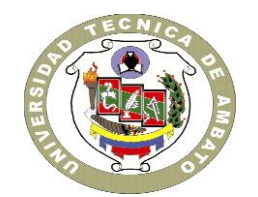

# CENTRO DE VINCULACIÓN CON LA COLECTIVIDAD "CEVIC"

## **FACULTAD DE INGENIERIA EN SISTEMAS, ELECTRONICA E INDUSTRIAL**

## **PROGRAMA:** Unidad de Vinculación con la Colectividad

# **CARRERA DE ELECTRONICA Y COMUNICACIONES**

## **PROYECTO ACADÉMICO DE SERVICIO COMUNITARIO PARA VINCULACIÓN CON LA SOCIEDAD**

## **ETAPA II: "EJECUCIÓN Y MONITOREO"**

**NOMBRE DEL PROYECTO:** Actualización al personal de la ONG Una Opción Más en el uso de TICS

**DOCENTE COORDINADOR:** Ing. Luis Solís

**DOCENTES PARTICIPANTES:** Ing. Luis Solís

**ENTIDAD(ES) BENEFICIARIA(S):** La ONG Una Opción Más y la red de proyectos asociativos que apoya.

**COORDINADOR(ES) ENTIDAD(ES) BENEFICIARIA(S):** Colom be Pigearias, coordinadora Una Opción Más

**CÓDIGO DEL PROYECTO:** FISEI-IE-007 Septiembre 2012/Febrero 2013

**Ambato, Marzo 2013**

## 1. ESTRATEGIA DE MONITOREO:

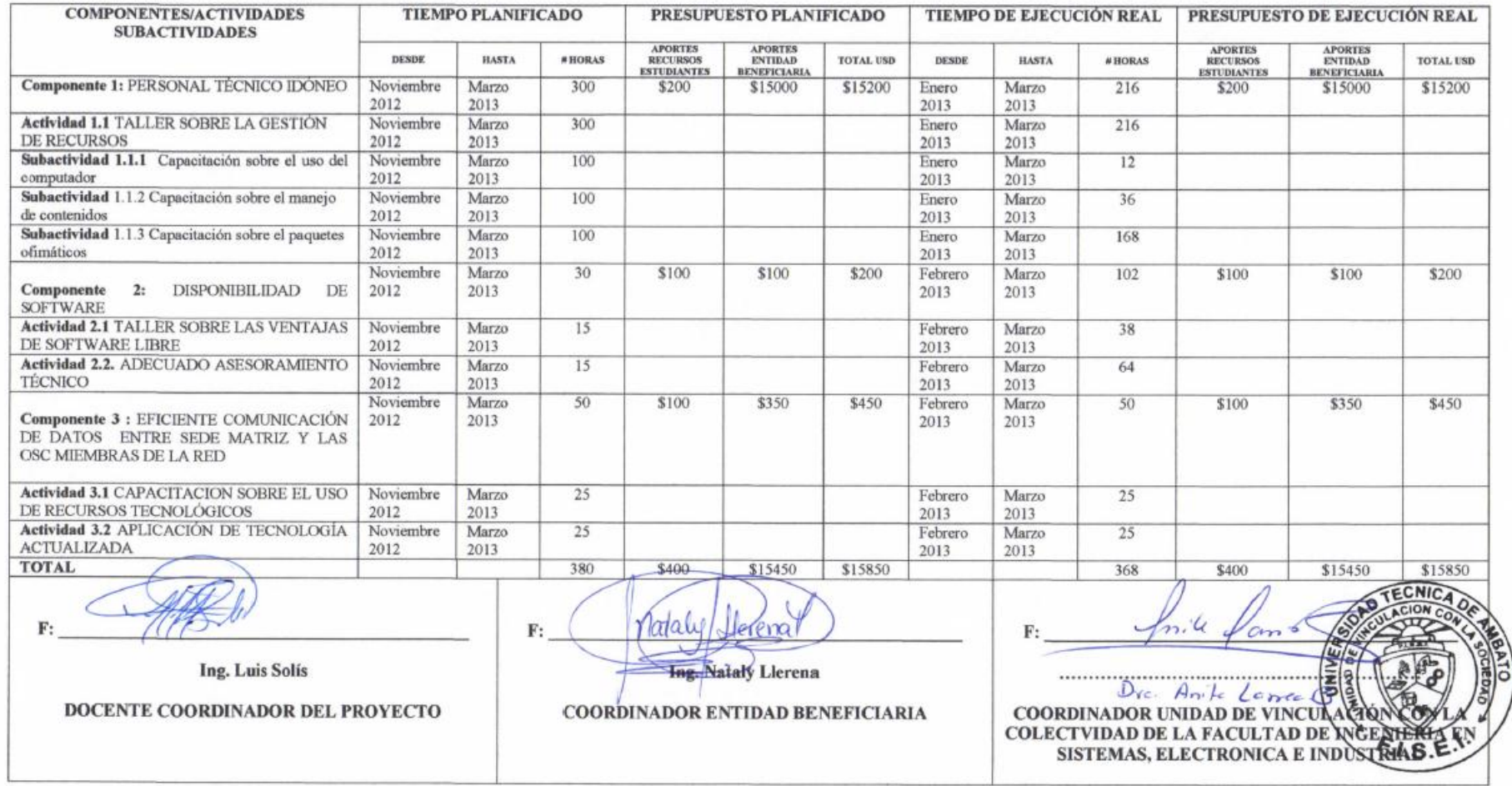

# **2. REGISTRO DE ASISTENCIA DE ESTUDIANTES PARTICIPANTES**

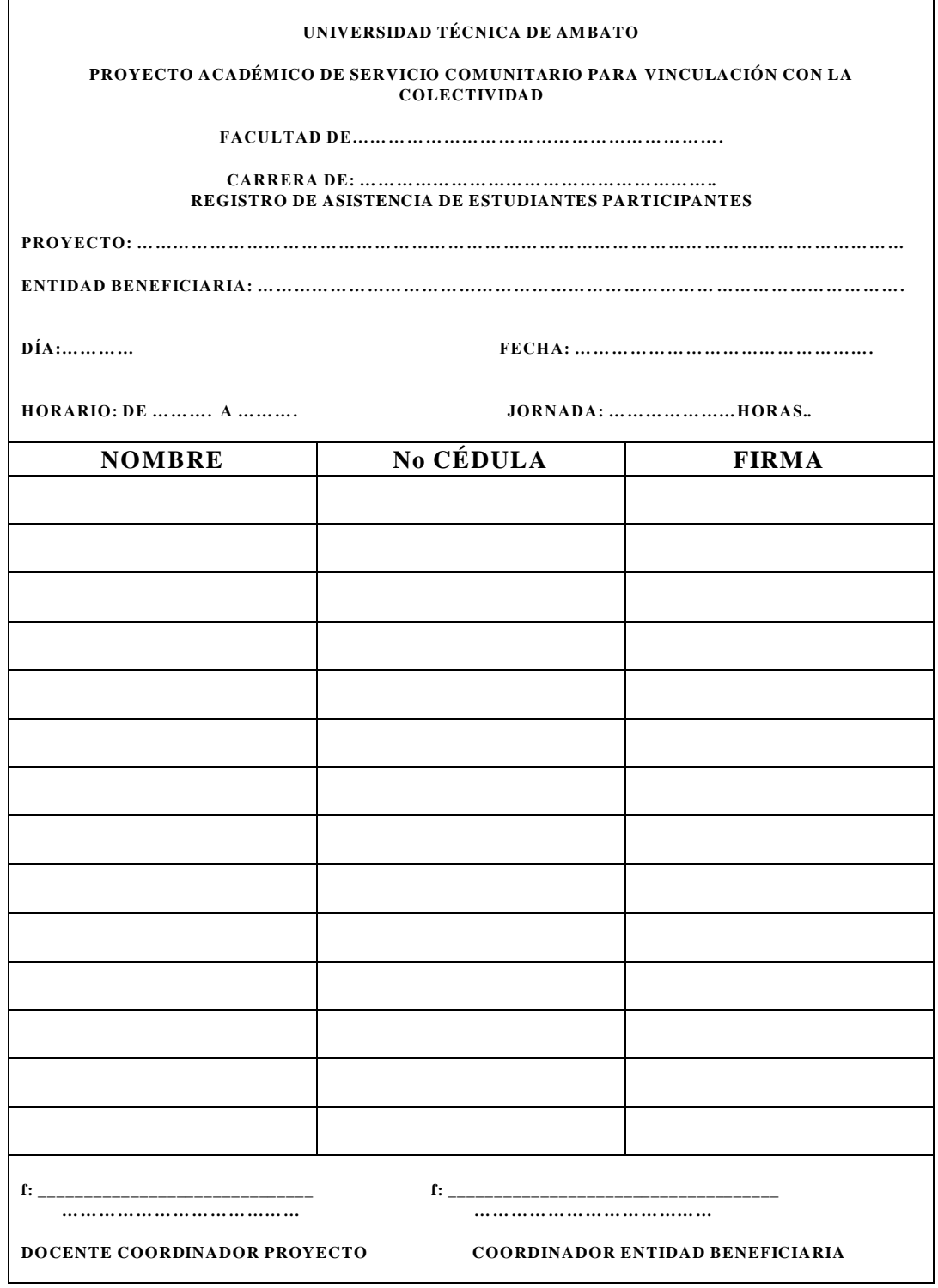

## **3.1 REGISTRO DE ACTIVIDADES TUTORIALES DEL COORDINADOR Y DOCENTES PARTICIPANTES DEL PROYECTO**

#### **COORDINADOR O DOCENTE(S) PARTICIPANTES EN LA EJECUCIÓN, MONITOREO Y EVALUACIÓN DEL PROYECTO: ACTUALIZACIÓN AL PERSONAL DE LA ONG UNA OPCIÓN MÁS EN EL USO DE TICS**

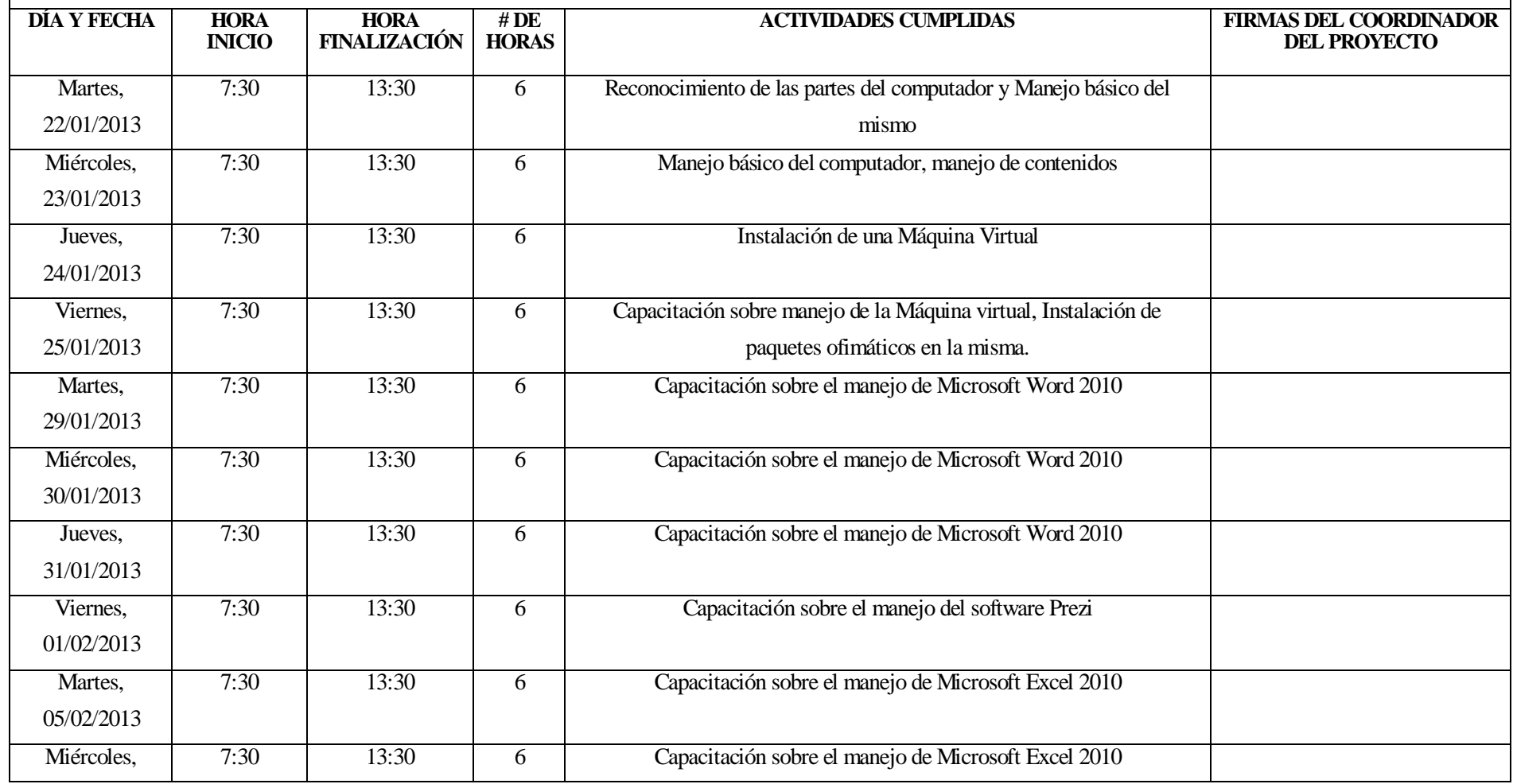

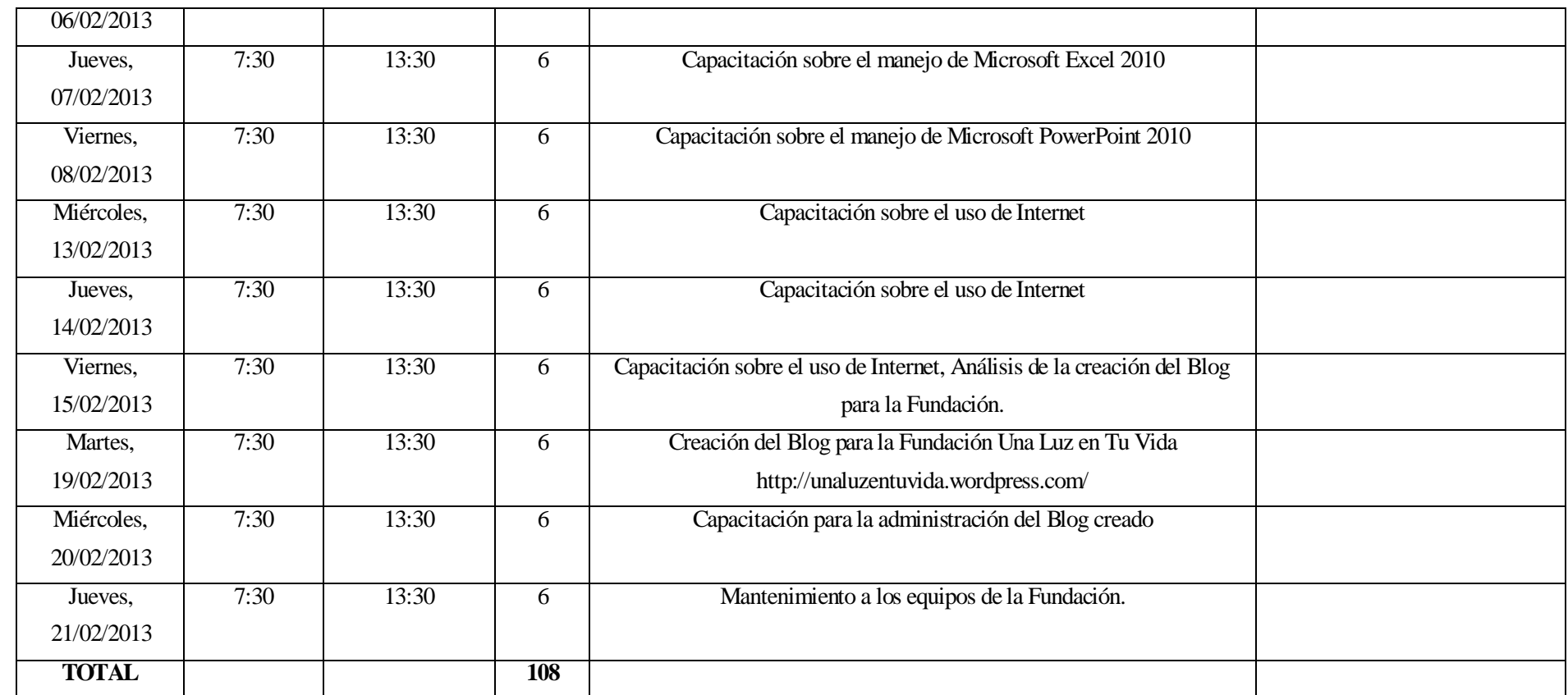

**F:\_\_\_\_\_\_\_\_\_\_\_\_\_\_\_\_\_\_\_\_\_\_\_\_\_\_\_\_\_\_\_\_\_\_\_\_\_\_\_\_\_\_\_\_\_\_\_\_\_\_\_ F: \_\_\_\_\_\_\_\_\_\_\_\_\_\_\_\_\_\_\_\_\_\_\_\_\_\_\_\_\_\_\_\_\_\_\_\_\_\_\_\_\_**

 **Ing. Luis Solís Ing. Nataly Llerena**

**DOCENTE COORDINADOR DEL PROYECTO COORDINADOR ENTIDAD BENEFICIARIA**

#### 3.2 REGISTRO DE ACTIVIDADES TUTORIALES DEL COORDINADOR Y DOCENTES PARTICIPANTES DEL PROYECTO

# COORDINADOR O DOCENTE(S) PARTICIPANTES EN LA EJECUCIÓN, MONITOREO Y EVALUACIÓN DEL PROYECTO:<br>ACTUALIZACIÓN AL PERSONAL DE LA ONG UNA OPCIÓN MÁS EN EL USO DE TICS

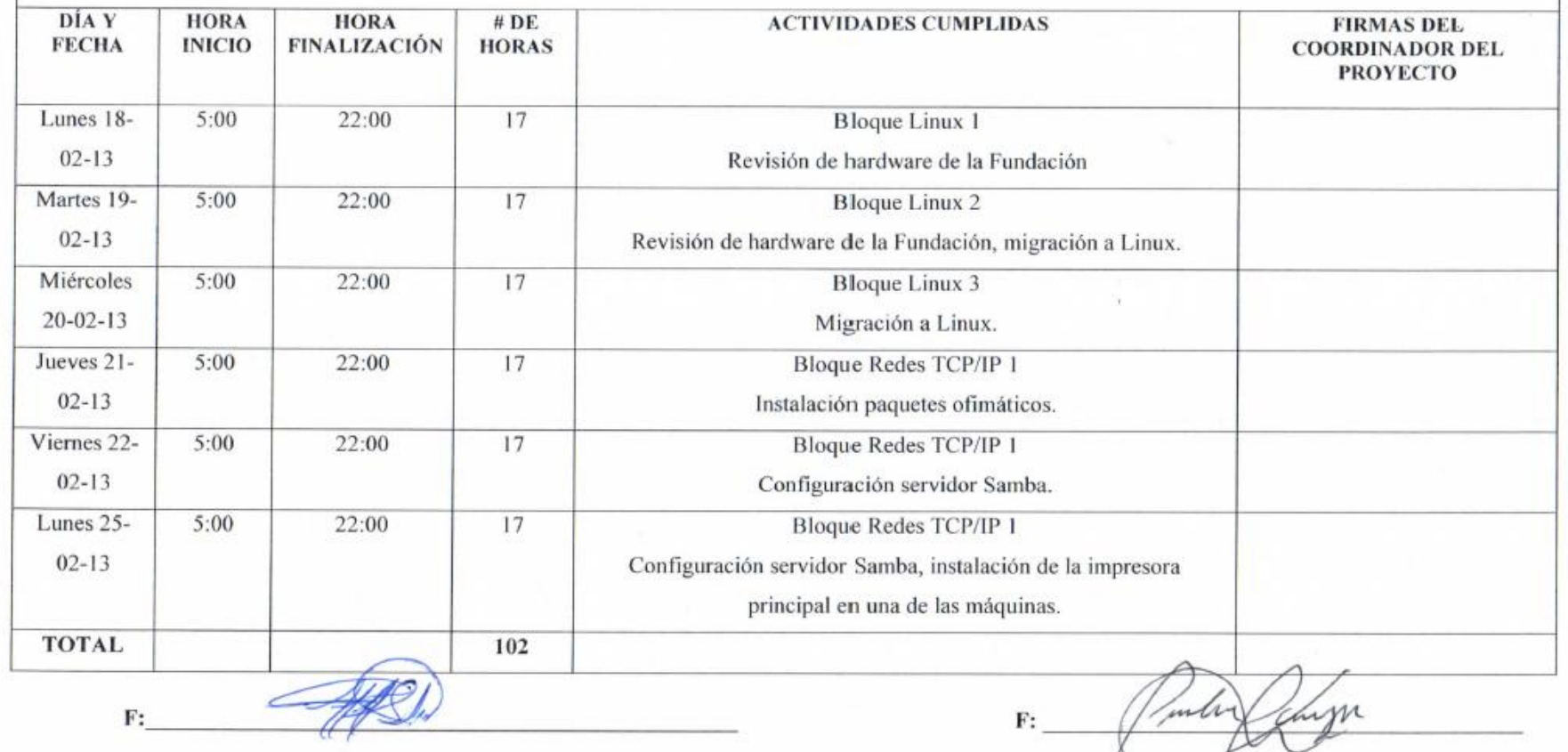

Ing. Luis Solís

DOCENTE COORDINADOR DEL PROYECTO

**COORDINADOR ENTIDAD BENEFICIARIA** 

**Tng.** Paola Pinza

UNIVERSIDAD TÉCNICA DE AMBATO

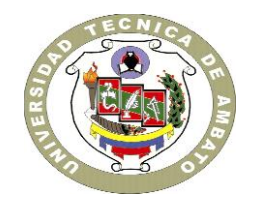

# CENTRO DE VINCULACIÓN CON LA COLECTIVIDAD "CEVIC"

## **FACULTAD DE INGENIERIA EN SISTEMAS, ELECTRONICA E INDUSTRIAL**

## **PROGRAMA:** Unidad de Vinculación con la Colectividad

# **CARRERA DE ELECTRONICA Y COMUNICACIONES**

## **PROYECTO ACADÉMICO DE SERVICIO COMUNITARIO PARA VINCULACIÓN CON LA SOCIEDAD**

# **ETAPA III: "EVALUACIÓN"**

**NOMBRE DEL PROYECTO:** Actualización al personal de la ONG Una Opción Más en el uso de TIC's

**DOCENTE COORDINADOR:** Ing. Luis Solís

**DOCENTES PARTICIPANTES:** Ing. Luis Solís

**ENTIDAD(ES) BENEFICIARIA(S):** La ONG Una Opción Más y la red de proyectos asociativos que apoya.

**COORDINADOR(ES) ENTIDAD(ES) BENEFICIARIA(S):** Colom be Pigearias, coordinadora Una Opción Más

**CÓDIGO DEL PROYECTO:** FISEI-IE-007 Septiembre 2012/Febrero 2013

**Ambato, Marzo 2013**

# **1. EVALUACIÓN DE RESULTADOS:**

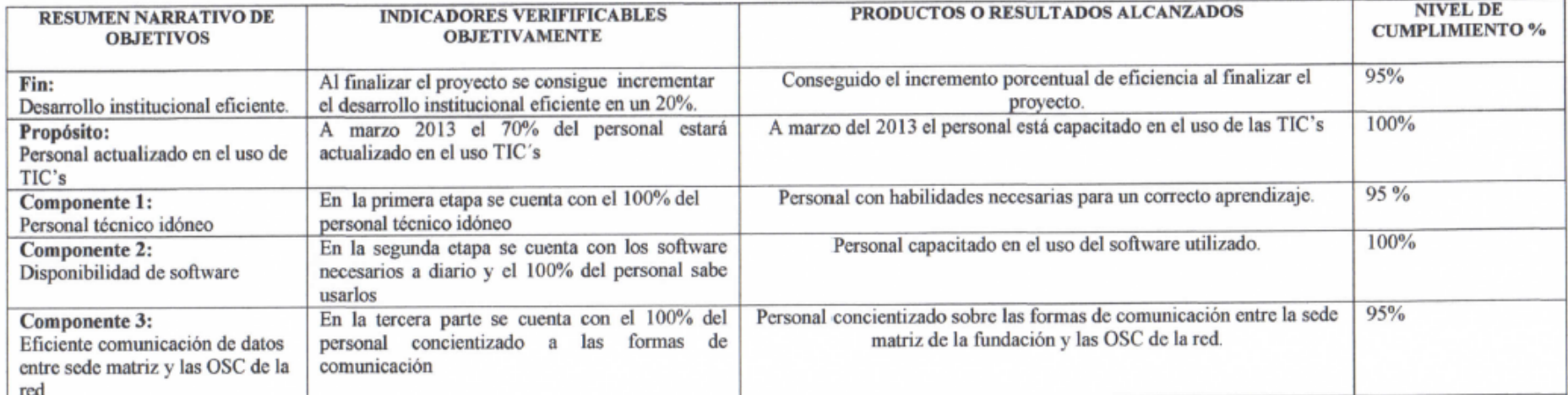

#### Valoración final:

Los fines, componentes, y propósitos del presente proyecto de vinculación con la colectividad, específicamente de las fundaciones Una Luz en tu Vida y UNISUR, fueron cumplidos con un grado altamente satisfactorio debido a la preparación adecuada de los módulos y la respuesta aprehensiva del personal de las fundaciones.

#### Conclusiones y recomendaciones:

El personal de las fundaciones Una Luz en tu Vida y UNISUR se ha actualizado en el uso de las TIC's para el eficiente desarrollo de actividades ofimáticas y administrativas.

Se ha reducido costos operativos de licencia en un 100 % mediante la instalación de distribuciones de software libre en los ordenadores de las fundaciones, aumentando la productividad ofimática mediante software de código abierto.

El personal de la fundación posee los conocimientos requeridos sobre redes para las tareas administrativas requeridas, tanto preventivas como correctivas, en redes de ordenadores pequeñas.

**Ing. Luis Solis** 

DOCENTE COORDINADOR DEL PROYECTO

 $F:$ Ing. Nataly Llerena

**COORDINADOR ENTIDAD BENEFICIARIA** 

 $\mathbf{F}$ : av DE 4 ............. **COORDINADOR UNIDAD DE VINCULA COLECTIVIDAD DE LA FACULTAD DE ING SISTEMAS, ELECTRONICA E INDUSTR** 

# **1. EVALUACIÓN DE RESULTADOS:**

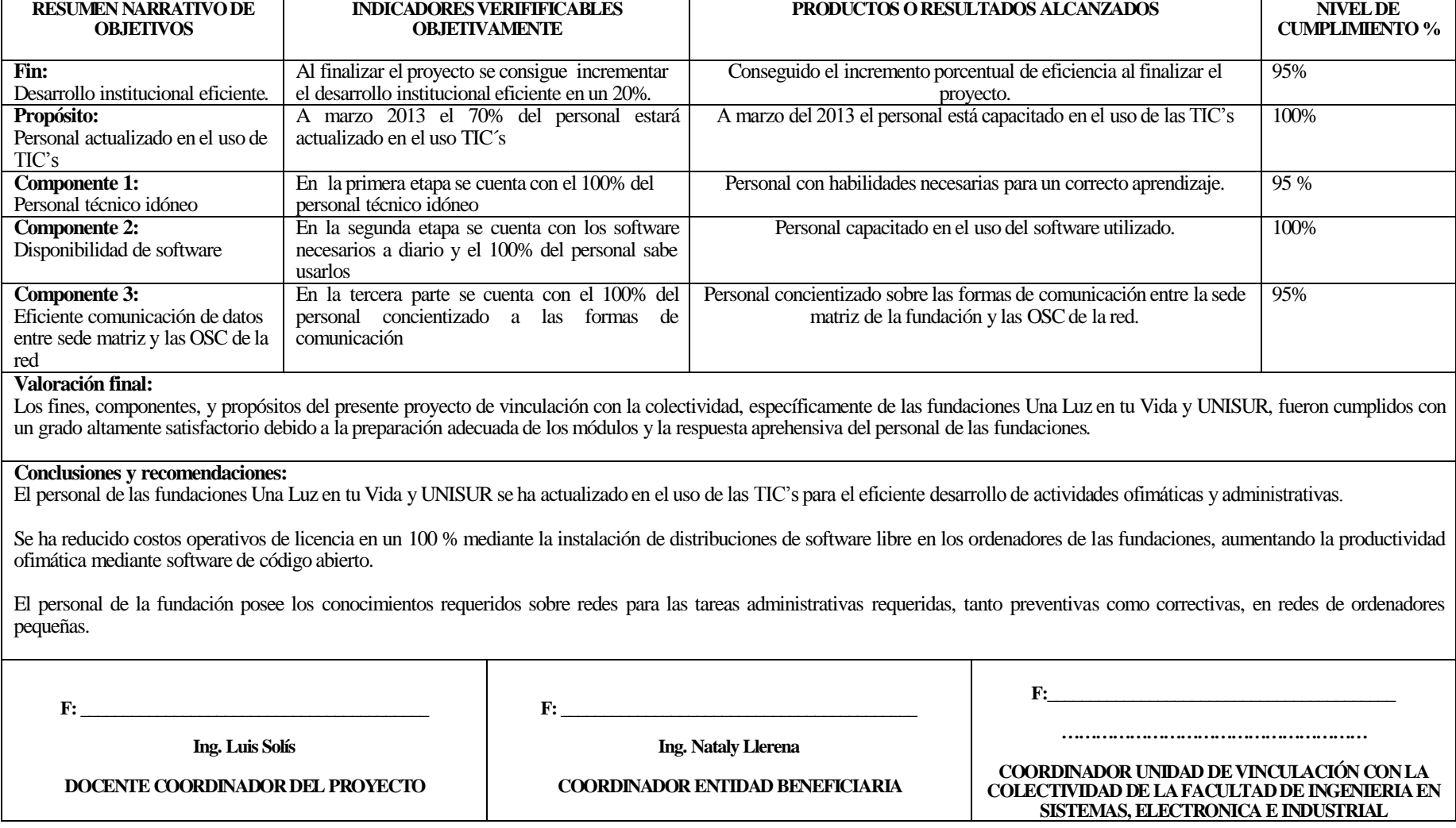

**2. FICHAS DE EVALUACIÓN DE ESTUDIANTES PARTICIPANTES.**

# **CUMPLIMIENTO DE HORAS DE VINCULACIÓN CON LA COLECTIVIDAD**

# **UNIVERSIDAD TÉCNICA DE AMBATO PROYECTO ACADEMICO DE SERVICIO COMUNITARIO PARA VINCULACIÓN CON LA COLECTVIDAD FACULTAD DE INGENIERIA EN SISTEMAS, ELECTRONICA E INDUSTRIAL CARRERA DE INGENIERIA ELECTRONICA Y COMUNICACIONES UNIDAD DE VINCULACIÓN CON LA COLECTIVIDAD ENTIDAD BENEFICIARIA: LA ONG UNA OPCIÓN MÁS Y LA RED DE PROYECTOS ASOCIATIVOS QUE APOYA NOMBRE DEL PROYECTO: ACTUALIZACIÓN AL PERSONAL DE LA ONG UNA OPCIÓN MÁS EN EL USO DE TICS**

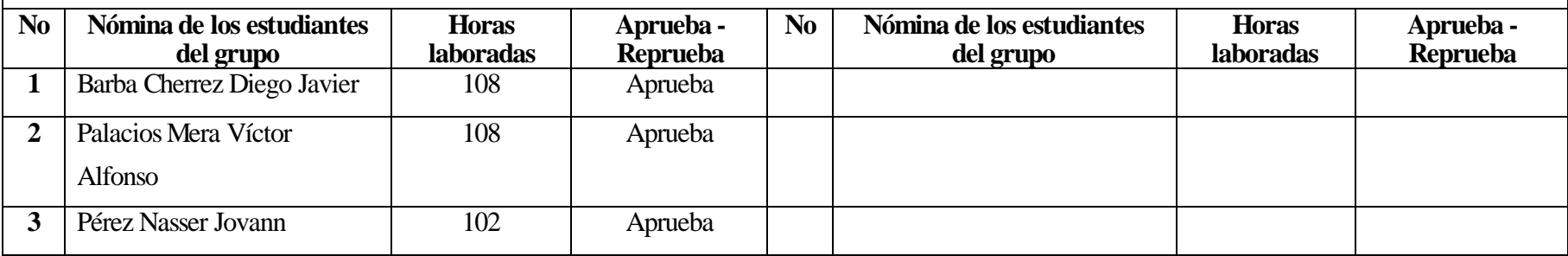

**F: \_\_\_\_\_\_\_\_\_\_\_\_\_\_\_\_\_\_\_\_\_\_\_\_\_\_\_\_\_\_\_\_\_\_\_\_\_\_\_\_\_ Ing. Luis Solís Ambato, Marzo del 2013 DOCENTE COORDINADOR DEL PROYECTO**

#### **3. RESUMEN DE BENEFICIARIOS**

#### **3.1 MATRIZ DE ENFOQUE DE IGUALDAD**

#### **UNIVERSIDAD TÉCNICA DE AMBATO CENTRO DE VINCULACIÓN CON LA COLECTIVIDAD FACULTAD DE INGENIERIA EN SISTEMAS, ELECTRONICA E INDUSTRIAL PROGRAMA: UNIDAD DE VINCULACIÓN CON LA COLECTIVIDAD CARRERA DE INGENIERIA ELECTRONICA Y COMUNICACIONES**

#### **PROYECTOS ACADÉMICOS DE SERVICIO COMUNITARIO PARA VINCULACIÓN CON LA SOCIEDAD PLANIFICADOS, EJECUTADOS, MONITOREADOS Y EVALUADOS**

# **PROYECTO: ACTUALIZACIÓN AL PERSONAL DE LA ONG UNA OPCIÓN MÁS EN EL USO DE TICS**

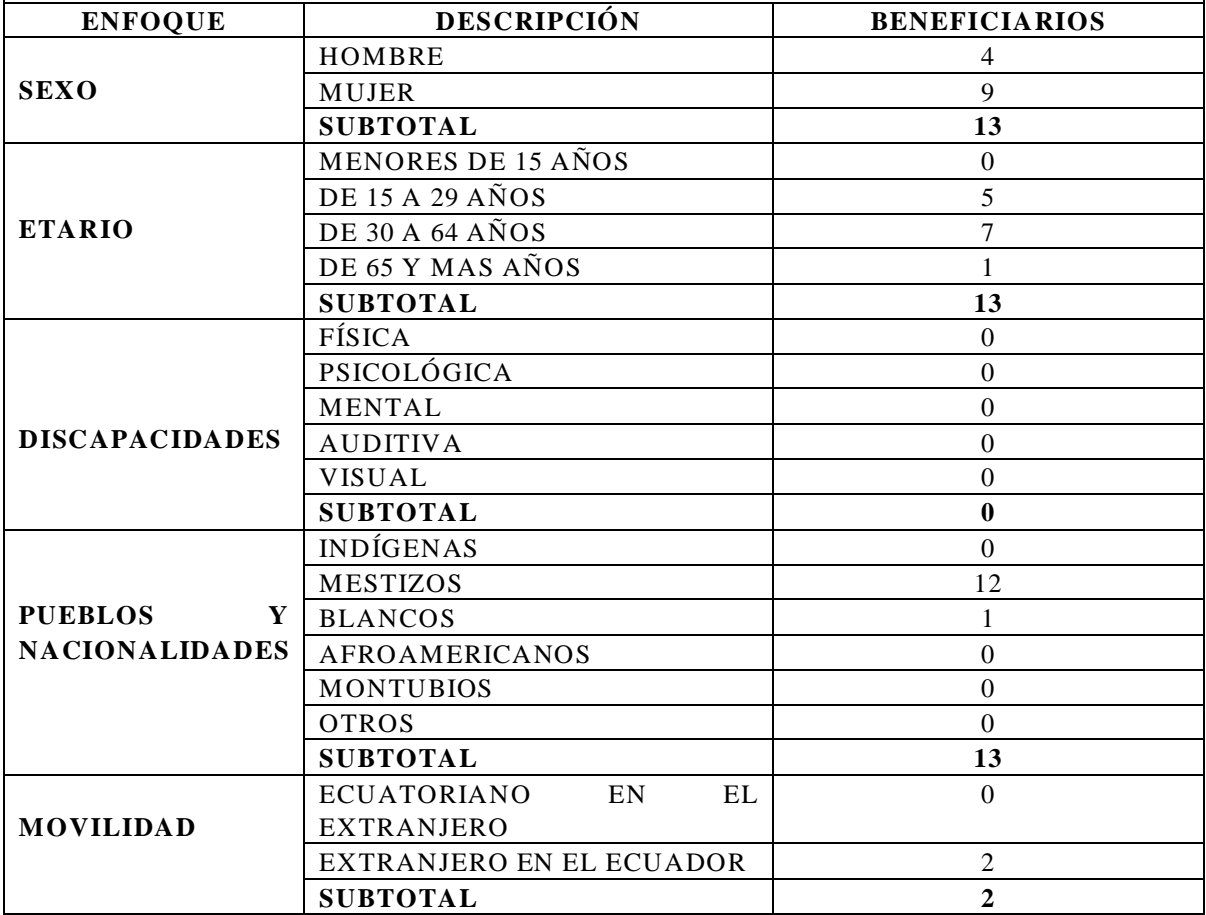

*FUENTE: oficio DIPLEG-061-2011, julio 11,2011. SENPLADES*

**F.**  $\blacksquare$ **Ing. Luis Solís DOCENTE COORDINADOR DEL PROYECTO**

#### **3.2 MATRIZ DE ENFOQUE TERRITORIAL**

#### **UNIVERSIDAD TÉCNICA DE AMBATO CENTRO DE VINCULACIÓN CON LA COLECTIVIDAD FACULTAD DE INGENIERIA EN SISTEMAS, ELECTRONICA E INDUSTRIAL PROGRAMA: UNIDAD DE VINCULACIÓN CON LA COLECTIVIDAD CARRERA DE INGENIERIA ELECTRONICA Y COMUNICACIONES**

#### **PROYECTOS ACADÉMICOS DE SERVICIO COMUNITARIO PARA VINCULACIÓN CON LA SOCIEDAD PLANIFICADOS, EJECUTADOS, MONITOREADOS Y EVALUADOS**

#### **PROYECTO ACTUALIZACIÓN AL PERSONAL DE LA ONG UNA OPCIÓN MÁS EN EL USO DE TICS**

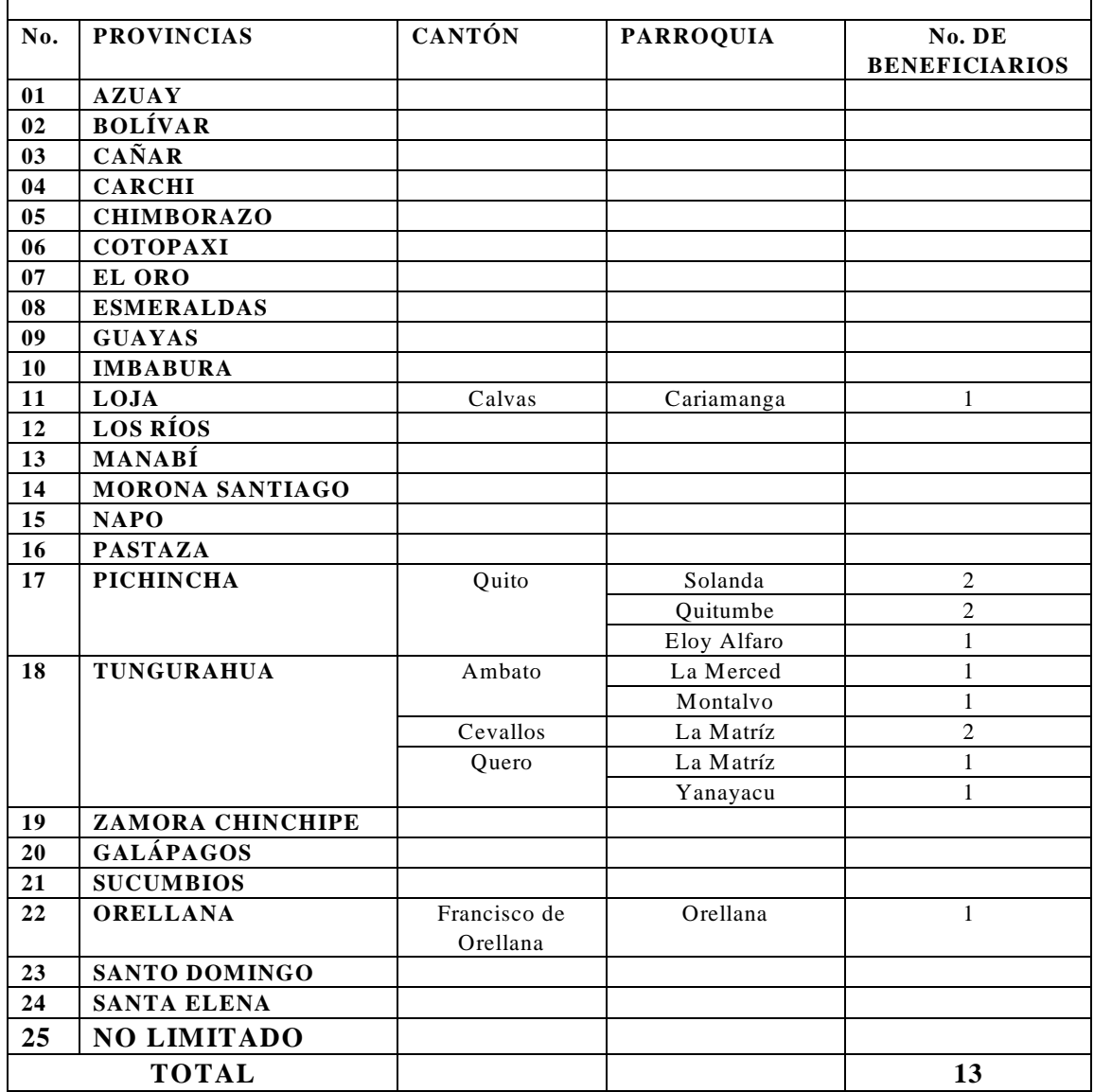

*FUENTE: oficio DIPLEG-061-2011, julio 11,2011. SENPLADES*

**F. Ing. Luis Solís DOCENTE COORDINADOR DEL PROYECTO**

## **3.3 REGISTRO DE BENEFICIARIOS**

#### **UNIVERSIDAD TÉCNICA DE AMBATO CENTRO DE VINCULACIÓN CON LA COLECTIVIDAD FACULTAD DE INGENIERÍA EN SISTEMAS, ELECTRÓNICA E INDUSTRIAL PROGRAMA: UNIDAD DE VINCULACIÓN CON LA COLECTIVIDAD CARRERA DE INGENIERIA ELECTRÓNICA Y COMUNICACIONES**

#### **PROYECTOS ACADÉMICOS DE SERVICIO COMUNITARIO PARA VINCULACIÓN CON LA SOCIEDAD PLANIFICADOS, EJECUTADOS, MONITOREADOS Y EVALUADOS**

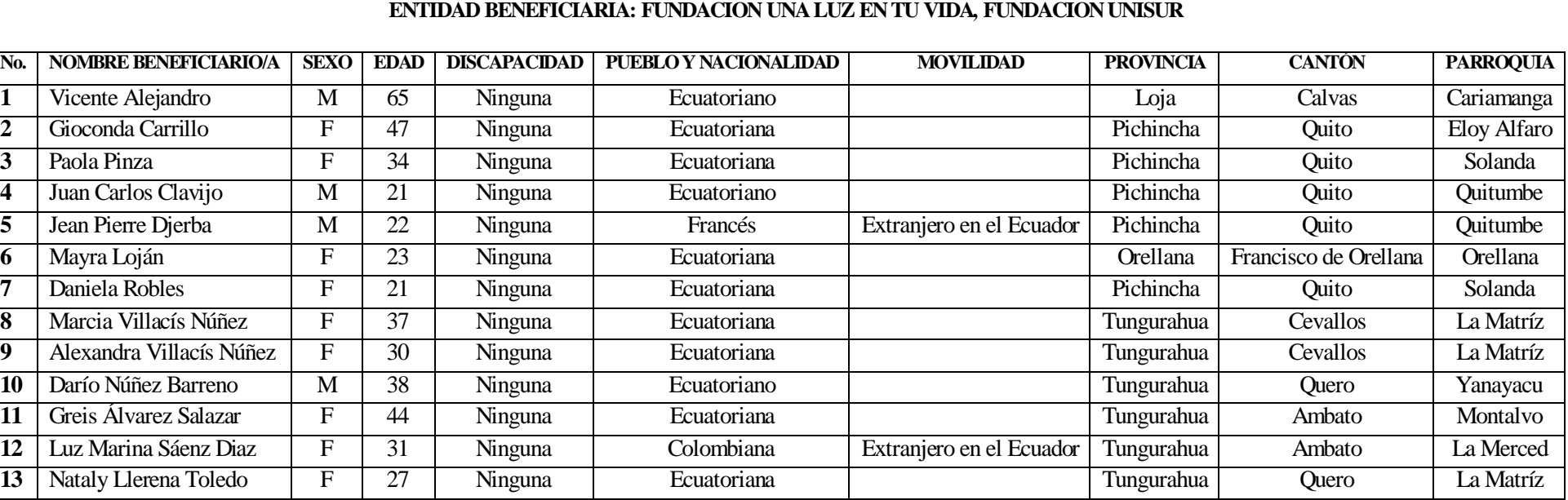

# **PROYECTO: ACTUALIZACIÓN AL PERSONAL DE LAS OSC DE LA RED UNA OPCIÓN MÁS EN EL USO DE TIC'S**

**F.**  $\blacksquare$ 

**Ing. Luis Solís DOCENTE COORDINADOR DEL PROYECTO**

## **CERTIFICADO**

El Suscrito Coordinador de la Fundación Una Luz en tu Vida en debida forma y legal forma CERTIFICA que:

El equipo de Docentes y Estudiantes de la Universidad Técnica de Ambato, Facultad de Ingeniería en Sistemas, Electrónica e Industrial, Carrera de Ingeniería Electrónica y Comunicaciones, desarrollaron en su totalidad y de manera participativa en esta Institución las etapas de Planificación, Ejecución, Monitoreo y Evaluación del Proyecto de Servicio Comunitario para Vinculación con la Sociedad "Actualización al personal de la ONG Una Opción Más en el uso de TIC's"; con una duración total de 216 horas, siendo los Beneficiarios Directos de este Proyecto 6 integrantes de la entidad a la que represento.

De esta manera se da cumplimiento al Acta de Aceptación y Comprom iso suscrita con la Facultad de Ingeniería en Sistemas, Electrónica e Industrial de la Universidad Técnica de Ambato.

Es todo cuanto puedo certificar en honor a la verdad, autorizando a la Universidad Técnica de Ambato, para que de al presente el uso que a bien tuviera .

Quero, Jueves 21 de febrero del 2013

**F. \_\_\_\_\_\_\_\_\_\_\_\_\_\_\_\_\_\_\_\_\_\_\_\_\_\_\_\_\_**

**Ing. Nataly Llerena Coordinador Fundación Una Luz en tu Vida**

## **CERTIFICADO**

El Suscrito Coordinador de la Fundación UNISUR en debida forma y legal forma CERTIFICA que:

El equipo de Docentes y Estudiantes de la Universidad Técnica de Ambato, Facultad de Ingeniería en Sistemas, Electrónica e Industrial, Carrera de Ingeniería Electrónica y Comunicaciones, desarrollaron en su totalidad y de manera participativa en esta Institución las etapas de Planificación, Ejecución, Monitoreo y Evaluación del Proyecto de Servicio Comunitario para Vinculación con la Sociedad "Actualización al personal de la ONG Una Opción Más en el uso de TIC's"; con una duración total de 102 horas, siendo los Beneficiarios Directos de este Proyecto 7 integrantes de la entidad a la que represento.

De esta manera se da cumplimiento al Acta de Aceptación y Comprom iso suscrita con la Facultad de Ingeniería en Sistemas, Electrónica e Industrial de la Universidad Técnica de Ambato.

Es todo cuanto puedo certificar en honor a la verdad, autorizando a la Universidad Técnica de Ambato, para que dé al presente el uso que a bien tuviera.

Quito, Lunes 25 de febrero del 2013

**F.** 

**Ing. Paola Pinza Coordinador Fundación UNISUR**

# **INFORME DEL PROYECTO PLANIFICADO, EJECUTADO, MONITOREADO Y EVALUADO**

#### **FACULTAD DE INGENIERIA EN SISTEMAS, ELECTRONICA E INDUSTRIAL PROGRAMA: UNIDAD DE VINCULACIÓN CON LA COLECTIVIDAD CARRERA DE INGENIERIA ELECTRONICA Y COMUNICACIONES**

#### **PROYECTOS ACADÉMICOS DE SERVICIO COMUNITARIO PARA VINCULACIÓN CON LA SOCIEDAD: PLANIFICADOS, EJECUTADOS, MINITOREADOS Y EVALUADOS.**

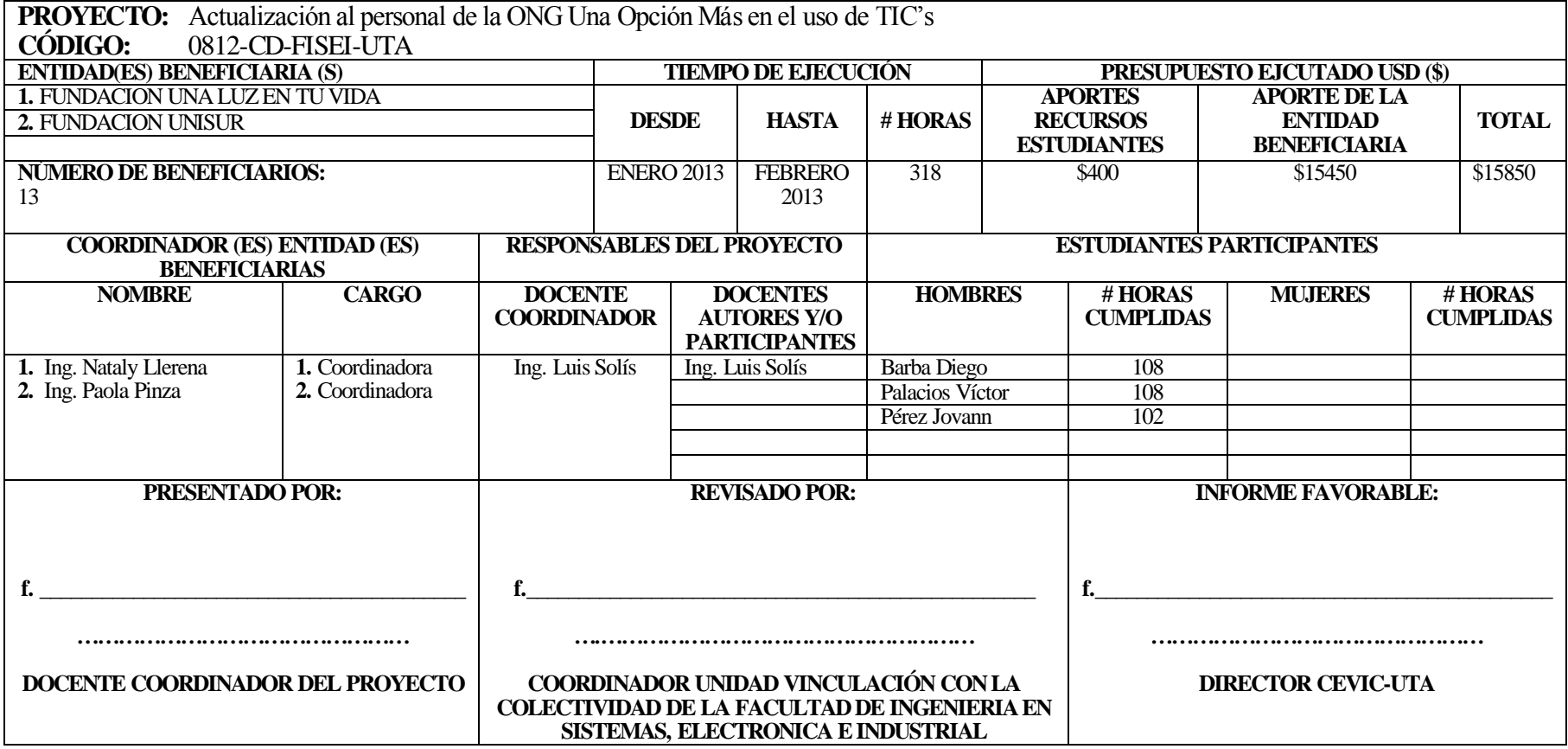

UNIVERSIDAD TÉCNICA DE AMBATO

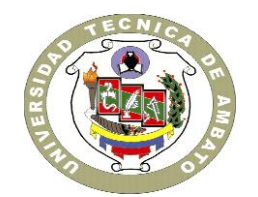

# CENTRO DE VINCULACIÓN CON LA COLECTIVIDAD "CEVIC"

## **FACULTAD DE INGENIERIA EN SISTEMAS, ELECTRONICA E INDUSTRIAL**

## **PROGRAMA:** Unidad de Vinculación con la Colectividad

# **CARRERA DE ELECTRONICA Y COMUNICACIONES**

## **PROYECTO ACADÉMICO DE SERVICIO COMUNITARIO PARA VINCULACIÓN CON LA SOCIEDAD**

## **ETAPA IV: "INFORME TECNICO"**

**NOMBRE DEL PROYECTO:** Actualización al personal de la ONG Una Opción Más en el uso de TIC's

**DOCENTE COORDINADOR:** Ing. Luis Solís

**DOCENTES PARTICIPANTES:** Ing. Luis Solís

**ENTIDAD(ES) BENEFICIARIA(S):** La ONG Una Opción Más y la red de proyectos asociativos que apoya.

**COORDINADOR(ES) ENTIDAD(ES) BENEFICIARIA(S):** Colom be Pigearias, coordinadora Una Opción Más

**CÓDIGO DEL PROYECTO:** FISEI-IE-007 Septiembre 2012/Febrero 2013

#### **Ambato, Marzo 2013**

# **ACTUALIZACIÓN DEL PERSONAL DE LAS OSC DE LA RED UNA OPCIÓN MÁS EN EL USO DE TICS**

1. Fundación Una Luz en Tu Vida

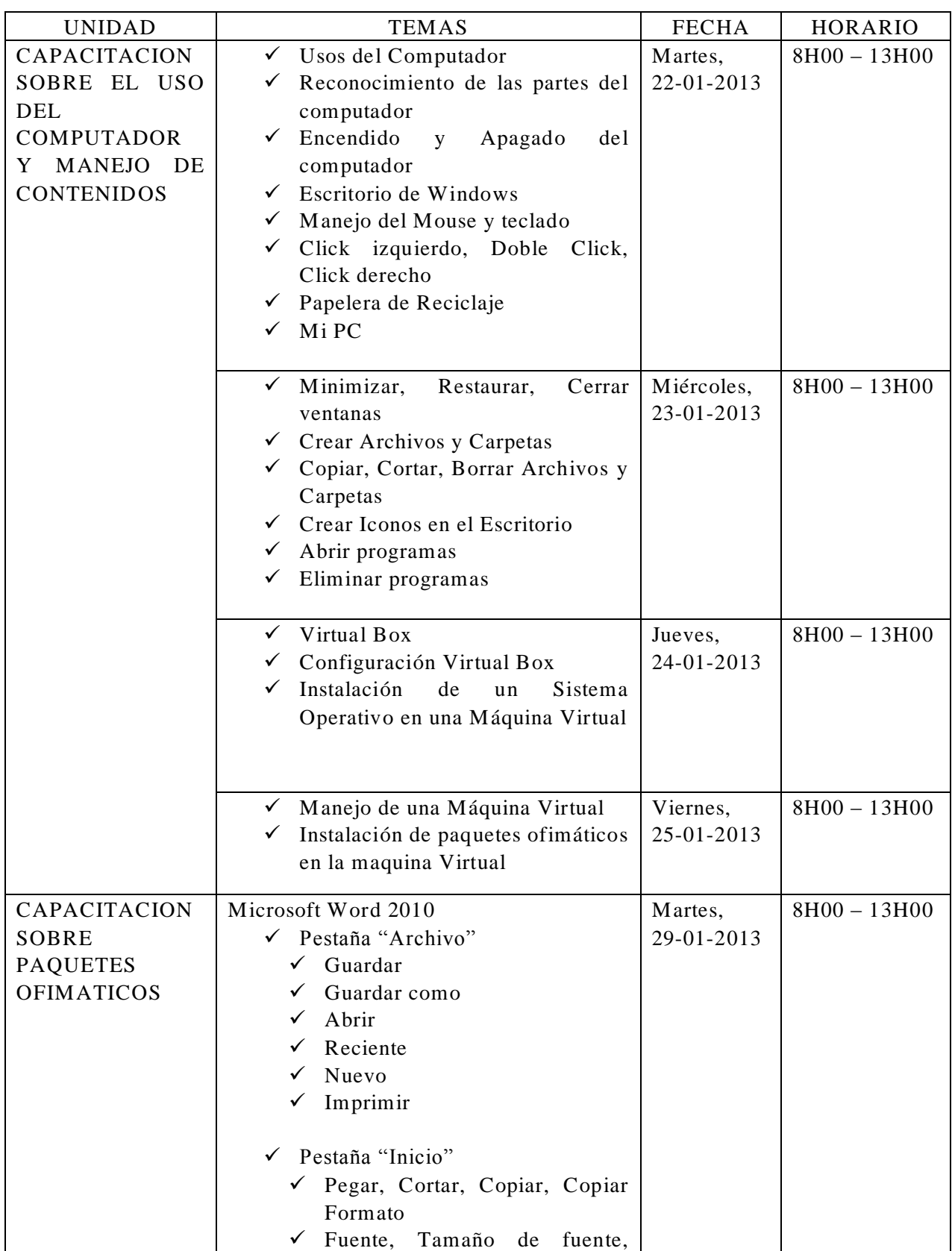

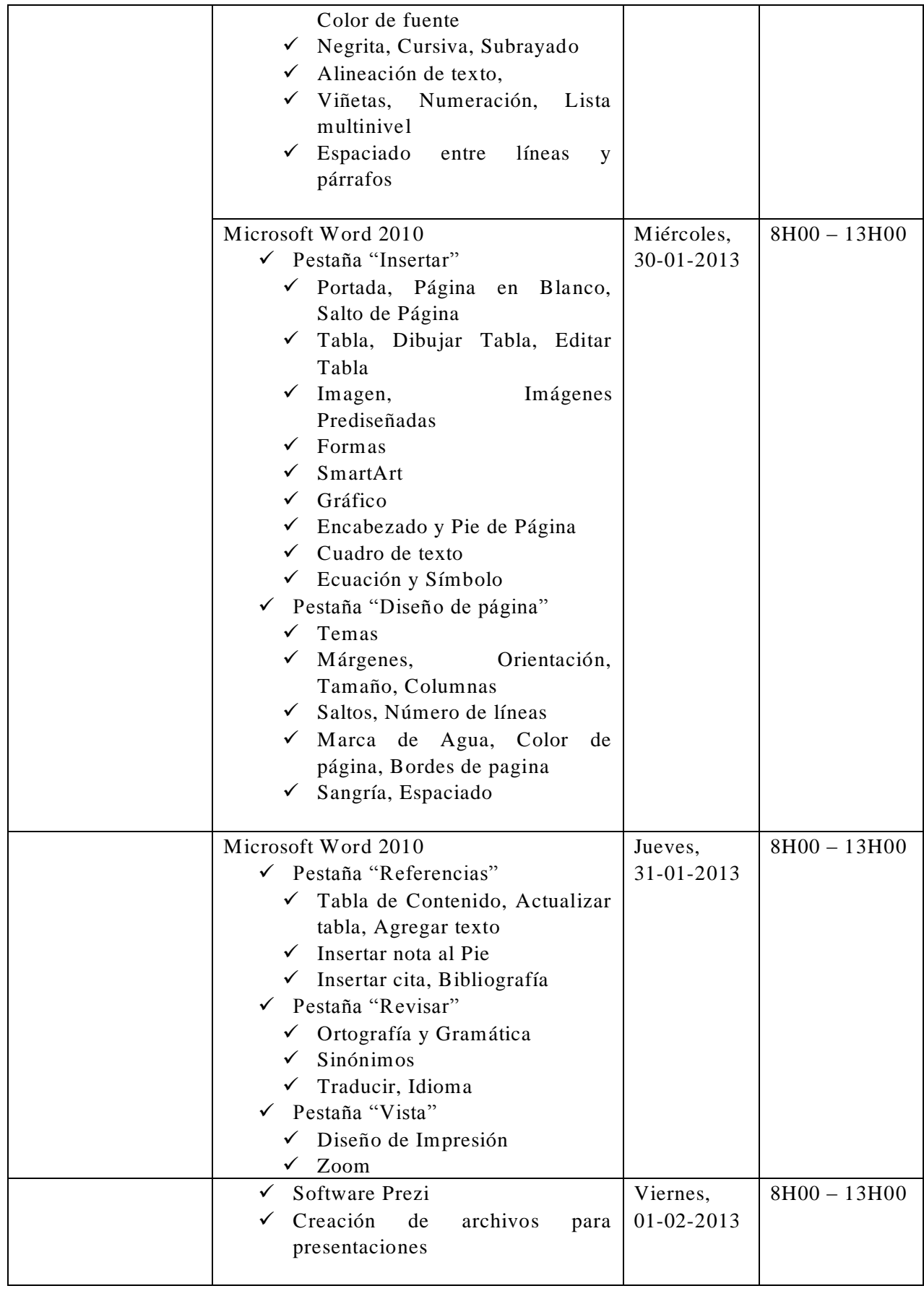

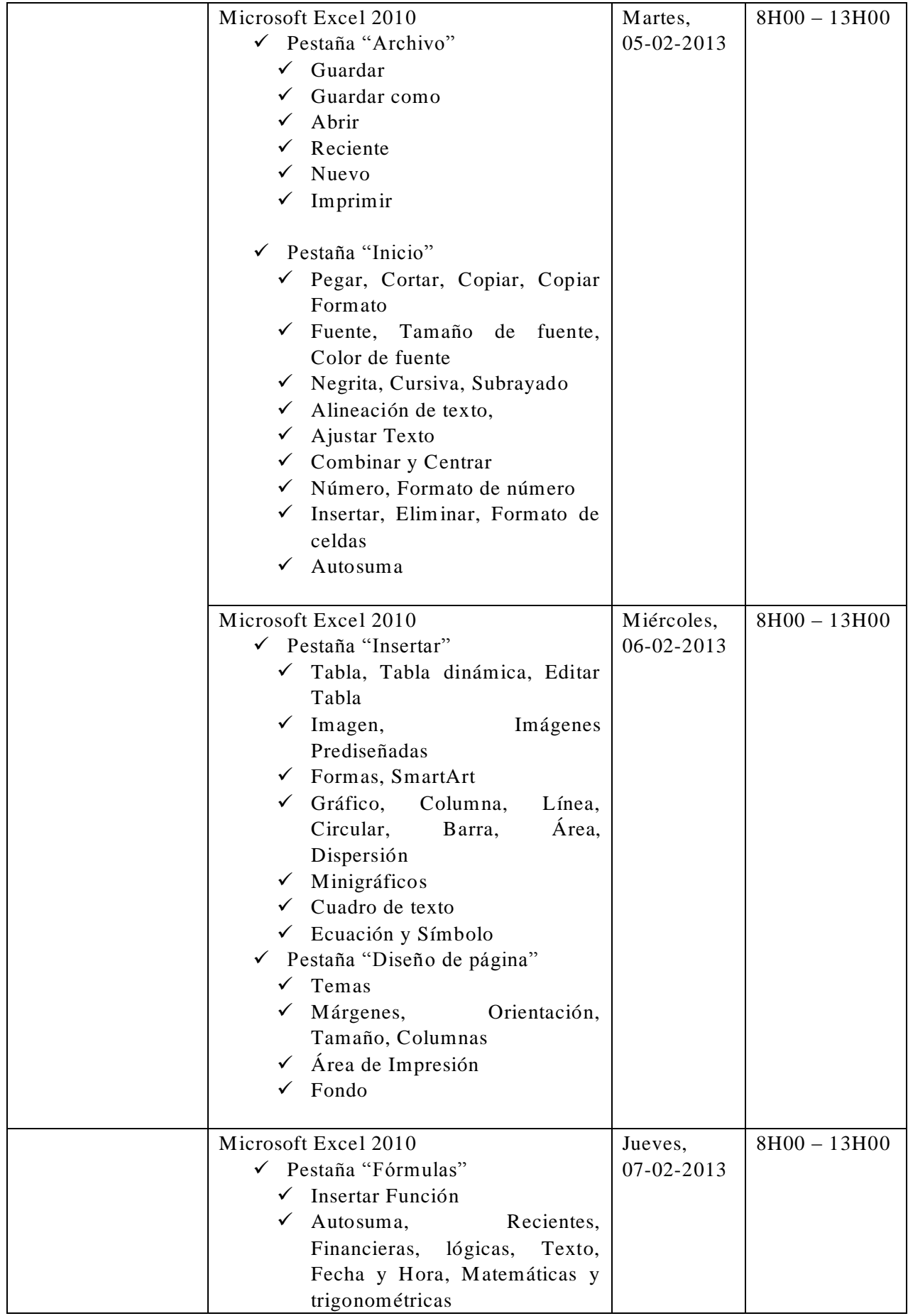

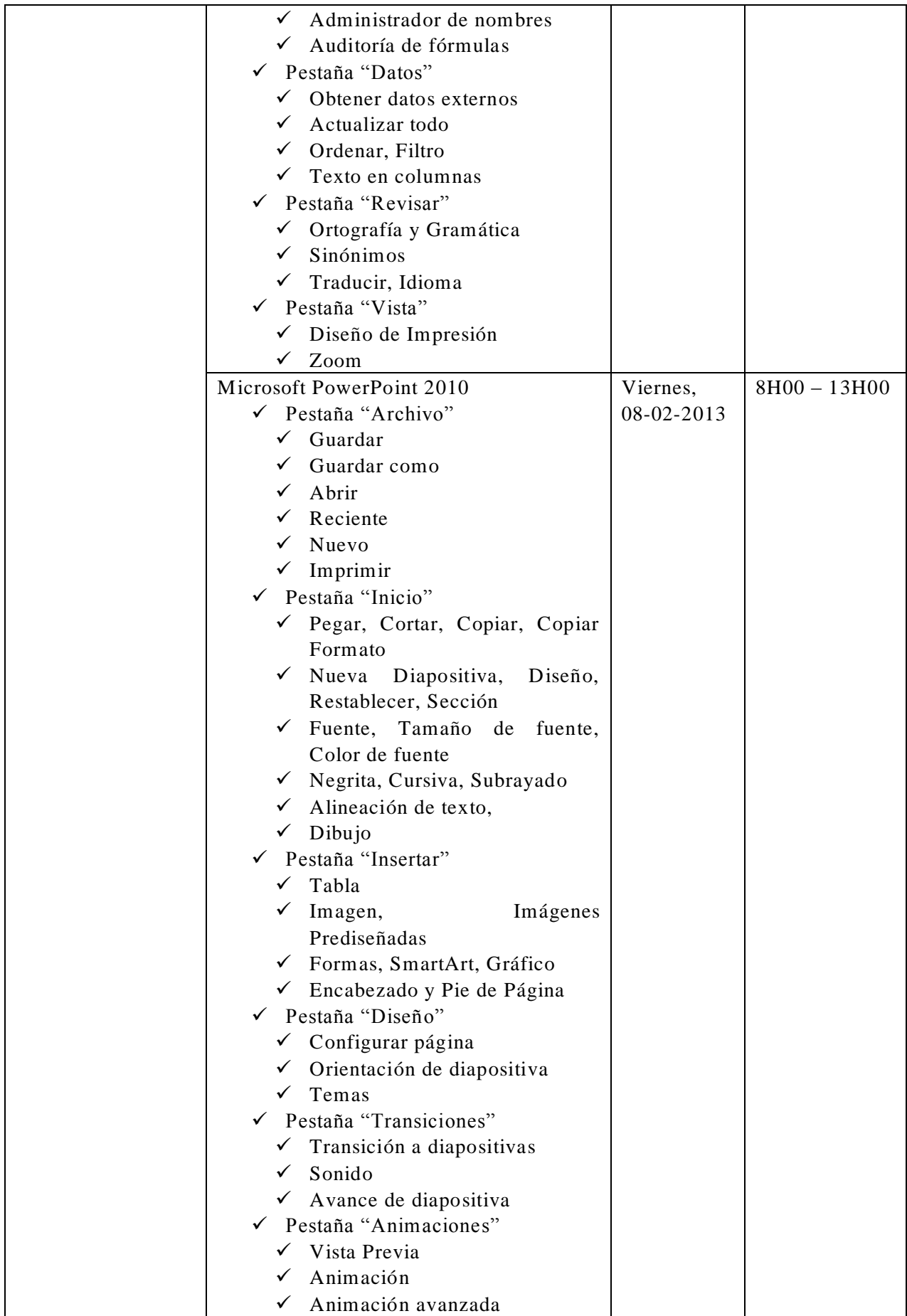

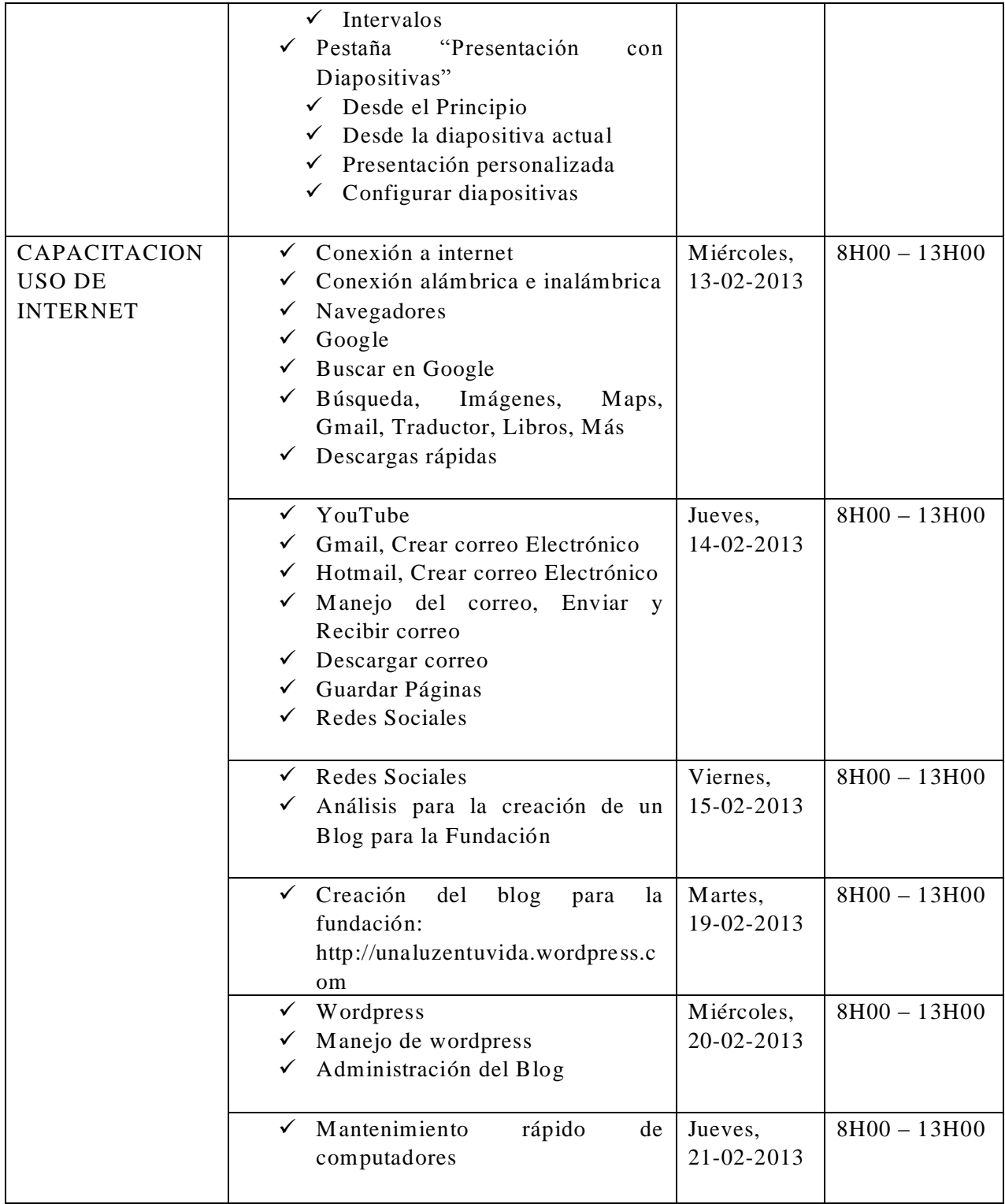

# 1.1. Evidencias

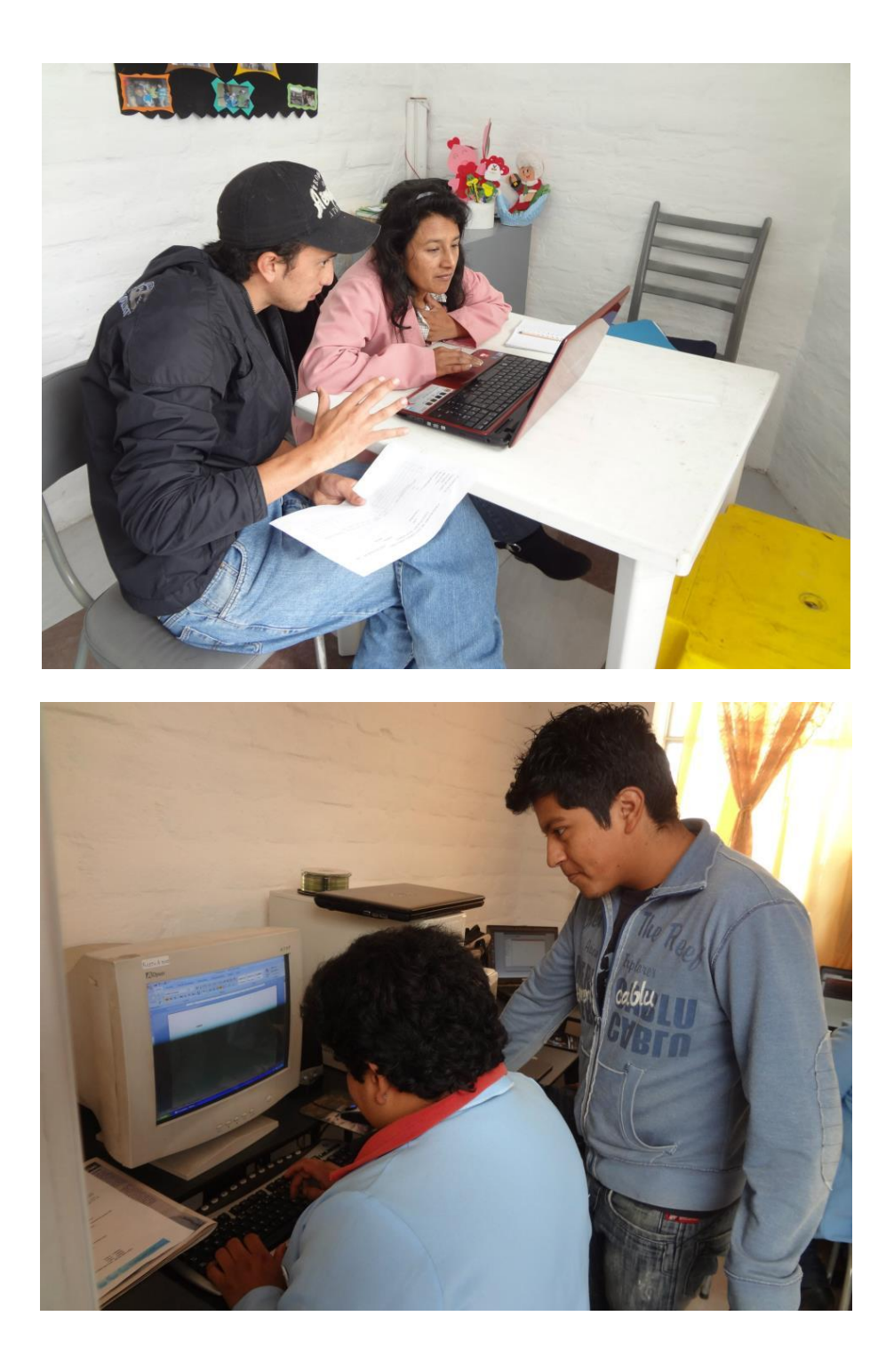

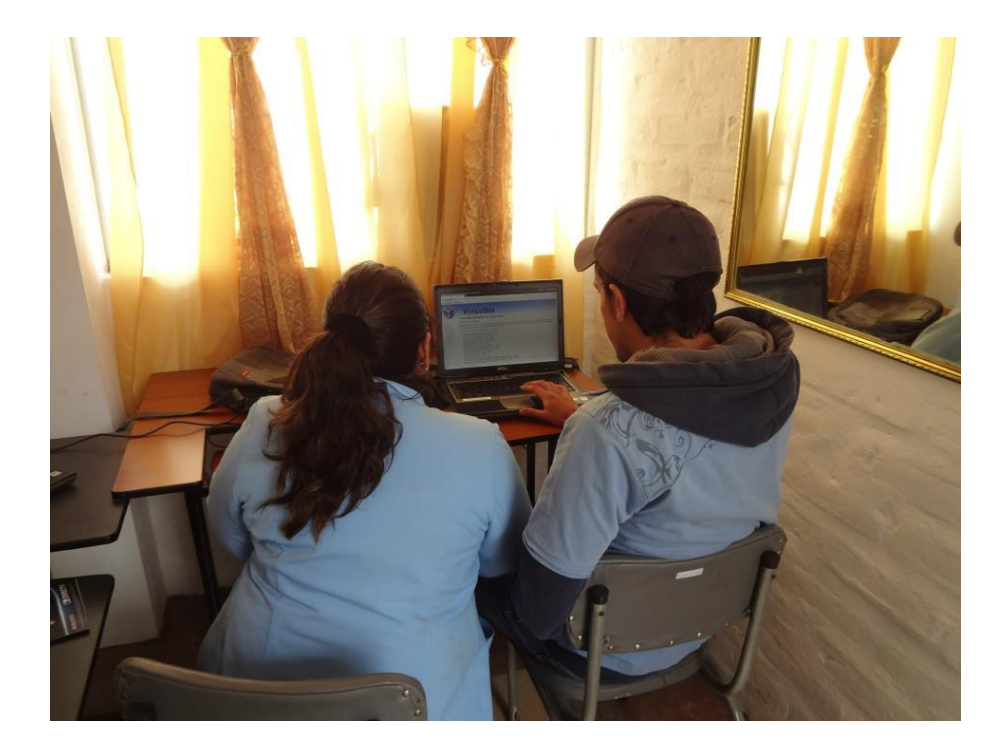

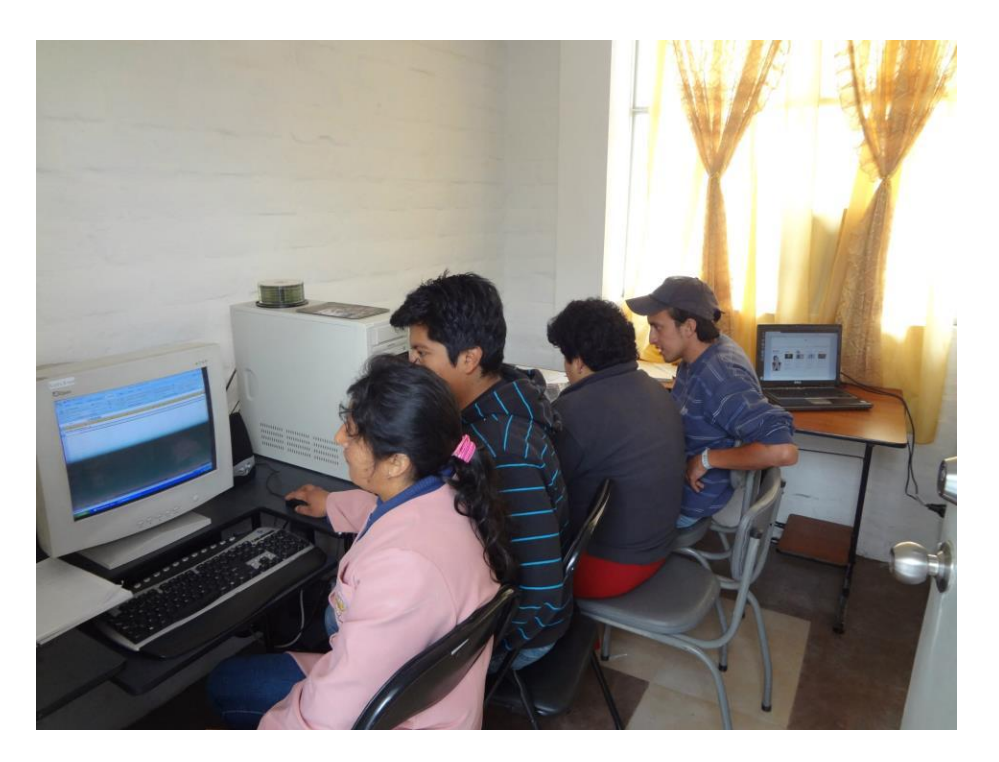

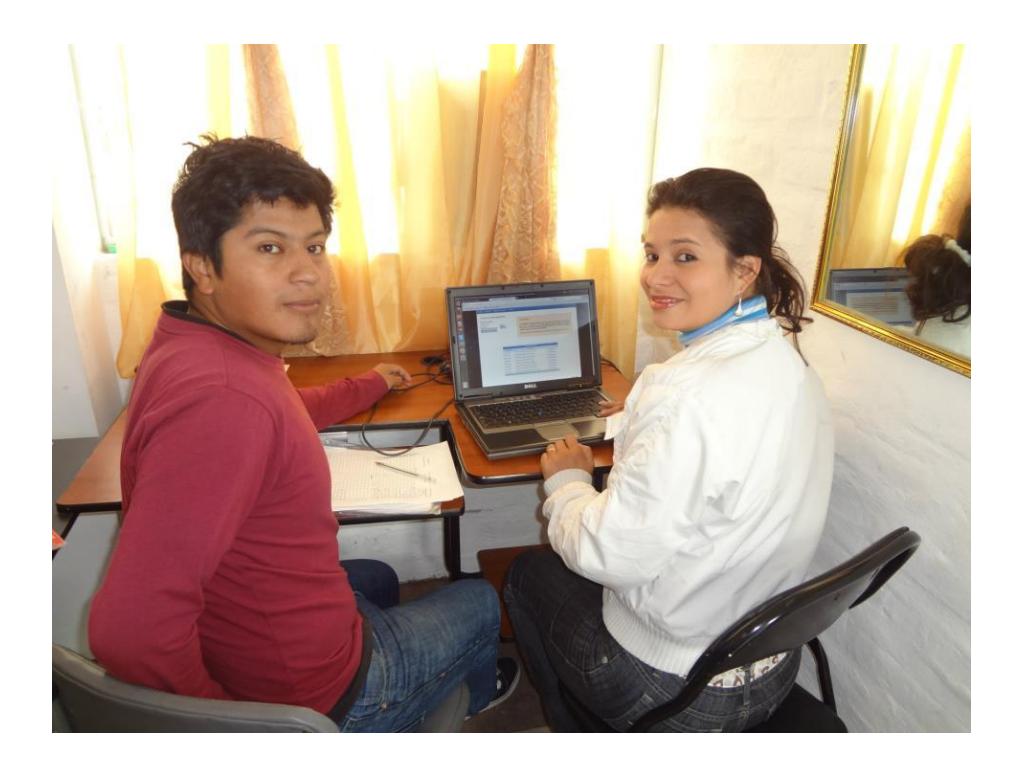

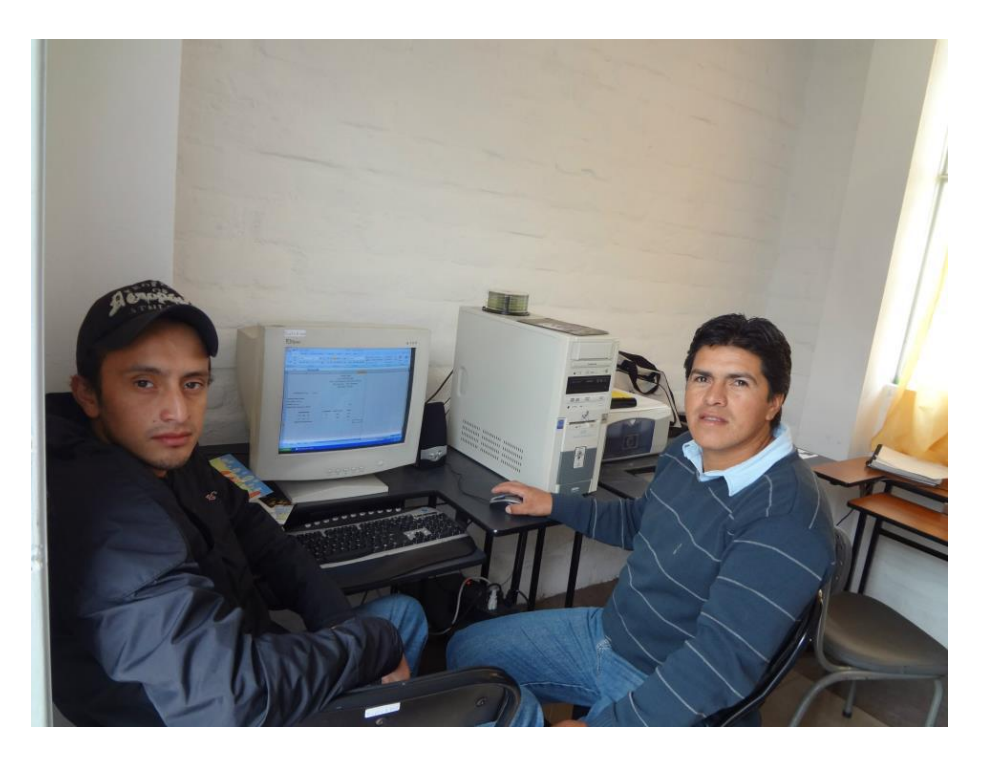

## 2. Fundación UNISUR

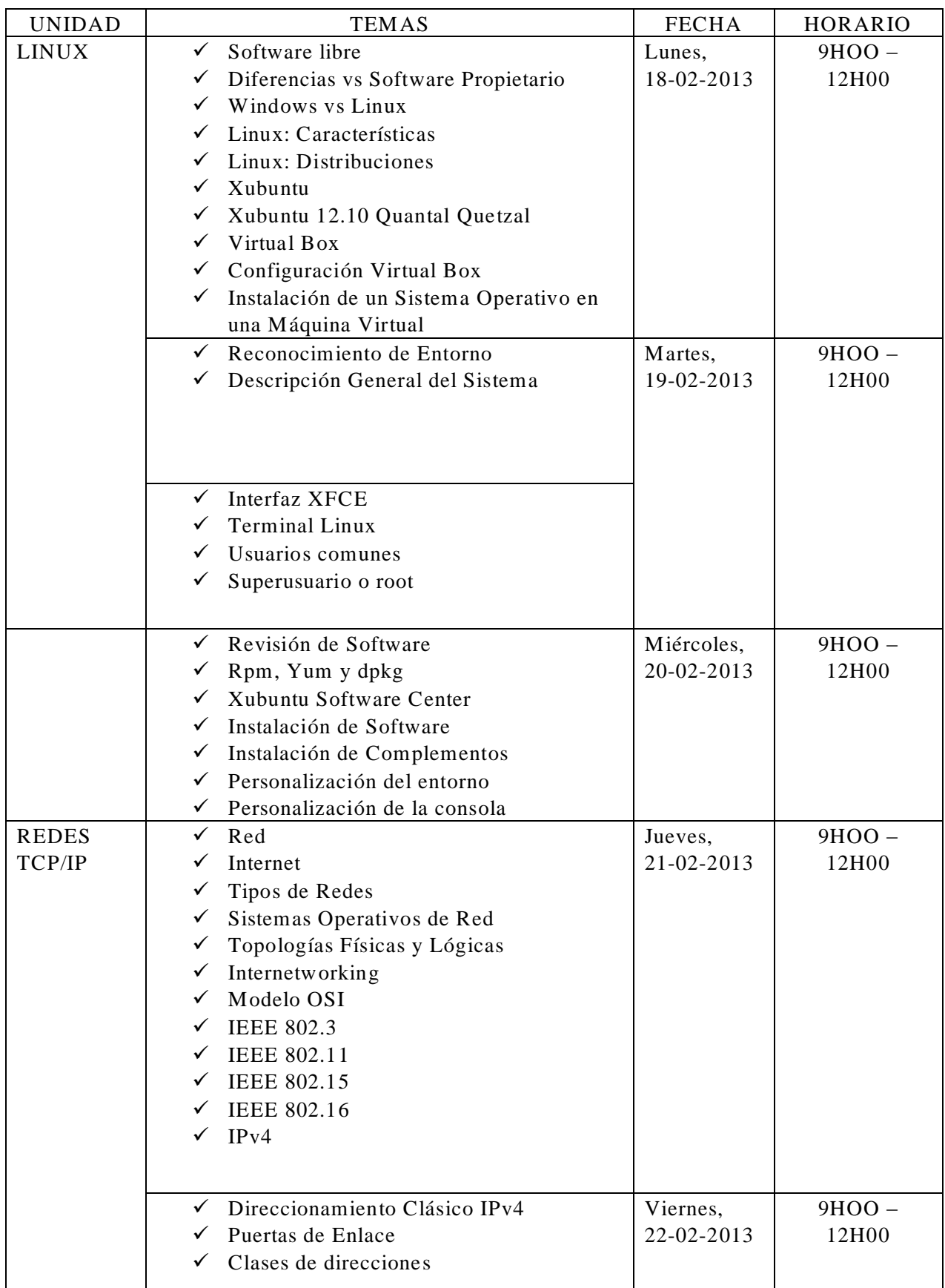

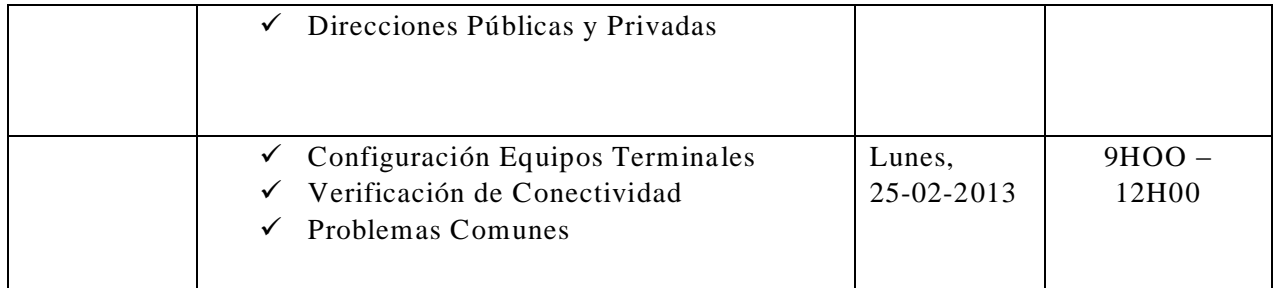

# 2.1. Evidencias

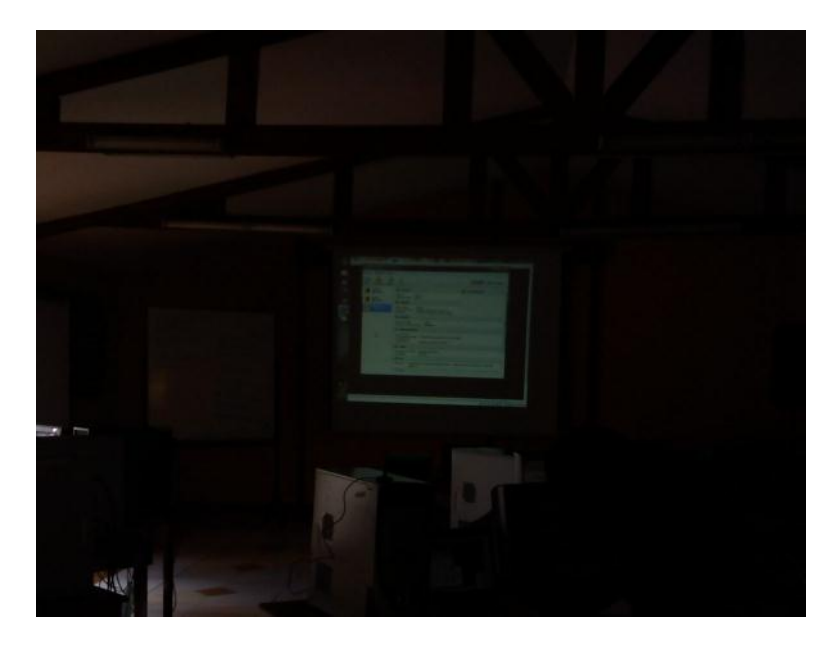

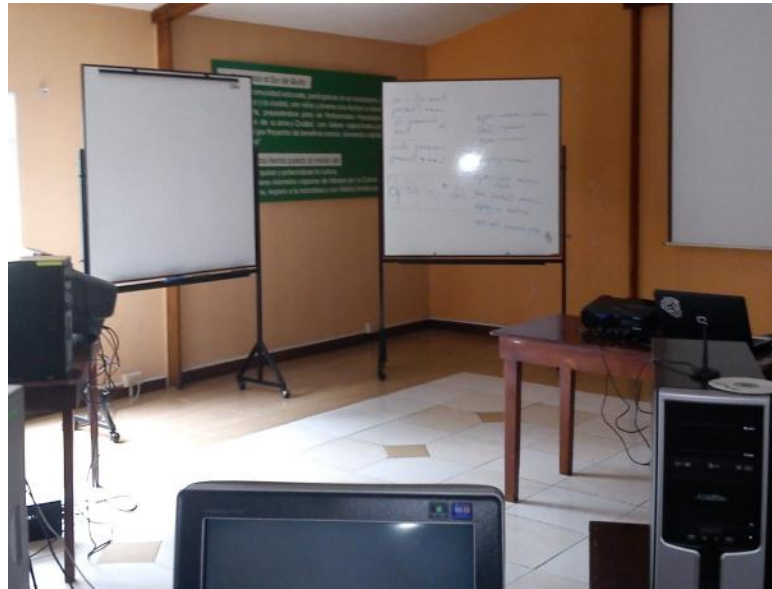

 $\frac{50 - 50}{2000}$ H. ponoroff rpm paquete/c  $\overline{\phantom{a}}$  $U$ um udo poweroff delig rpm - juh ardius<br>Jum install ardius<br>dpkg - i ardiius<br>aptiget remove prog  $K_9 - i * d$ **INDEED** İ **SAMSUNG** 

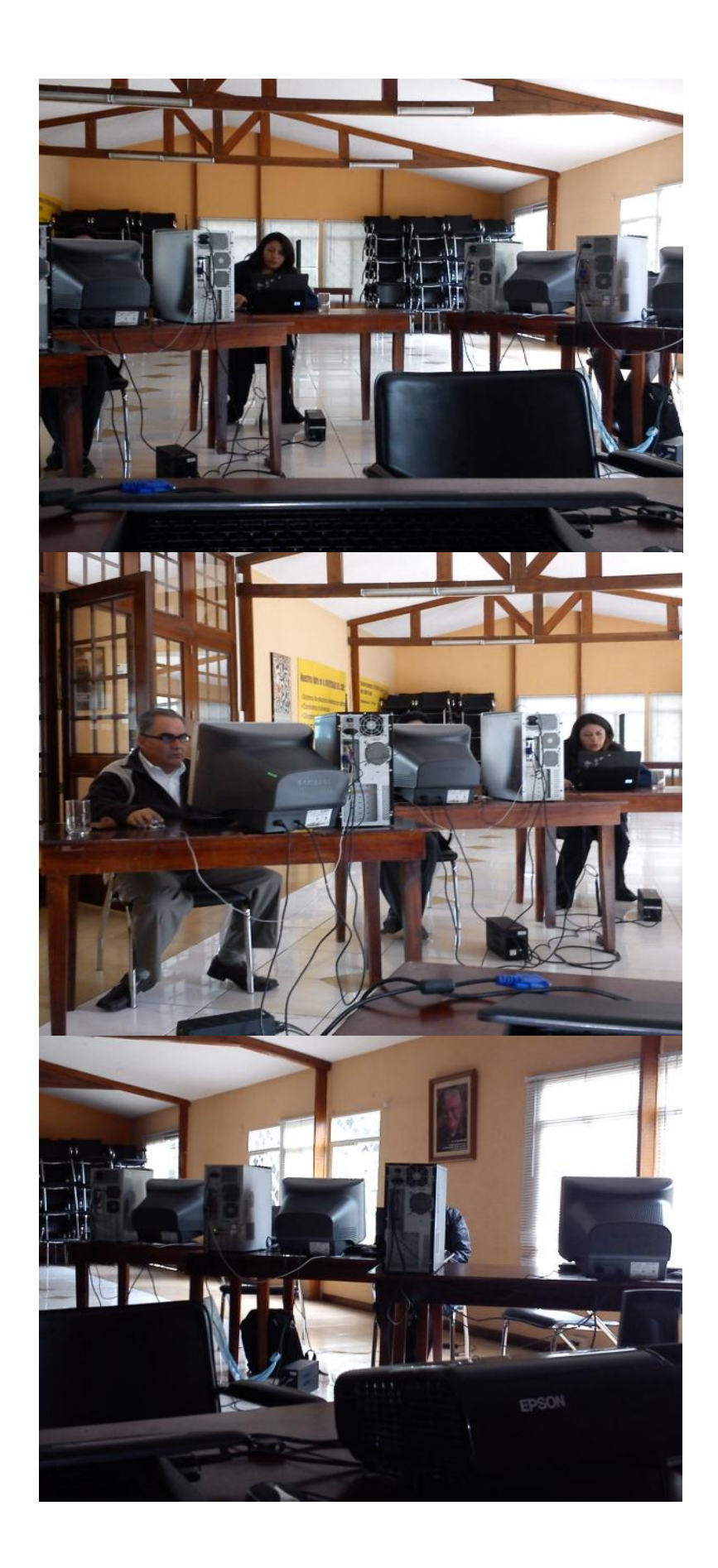